Universität Regensburg WS 01/02 Philosophische Fakultät II: Psychologie und Pädagogik Lehrstuhl für Allgemeine und Angewandte Psychologie Dozent: Dr. R. Scheuchenpflug

Arbeit zum Pflichtwahlpraktikum "Workload – Konzepte und Messmethoden für Belastung und Beanspruchung"

# **Psychophysiologie I: Herzratenindikatoren**

Walter Piechulla<sup>1</sup> Kramgasse 7 93047 Regensburg

Telefon: 0941 / 943 – 4385

<sup>&</sup>lt;u>-</u><br><sup>1</sup> E-Mail: <u>walter.piechulla@psychologie.uni-regensburg.de</u>

Anschrift: Institut für Psychologie, Universität Regensburg, 93040 Regensburg Raum: PT 4.0.76E

## **Inhaltsverzeichnis**

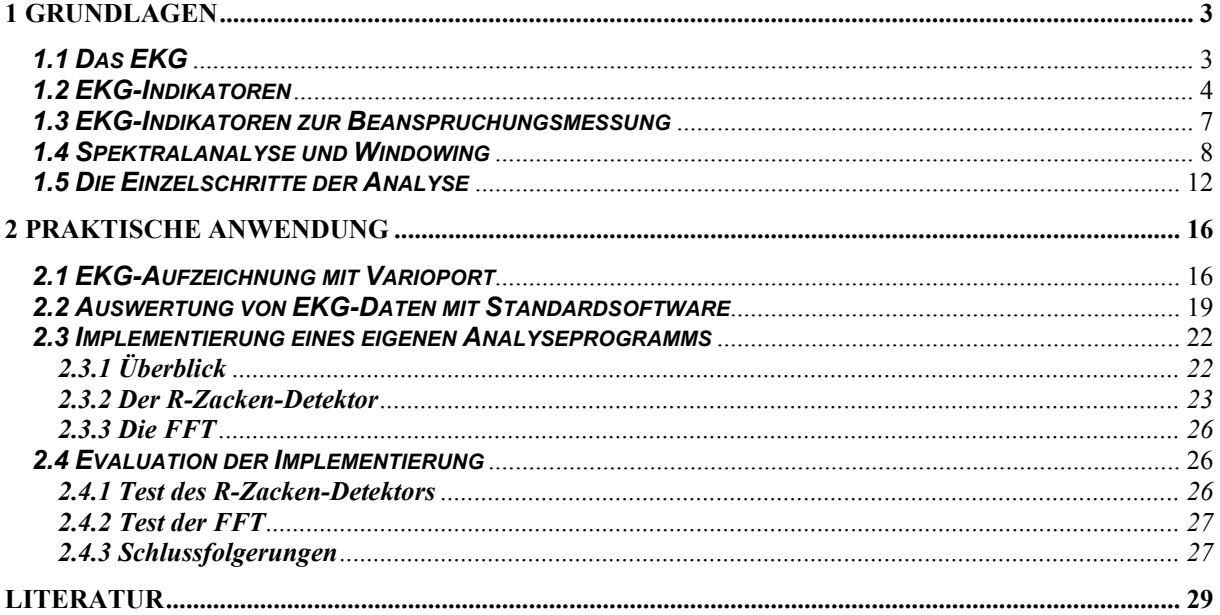

# **Abbildungsverzeichnis**

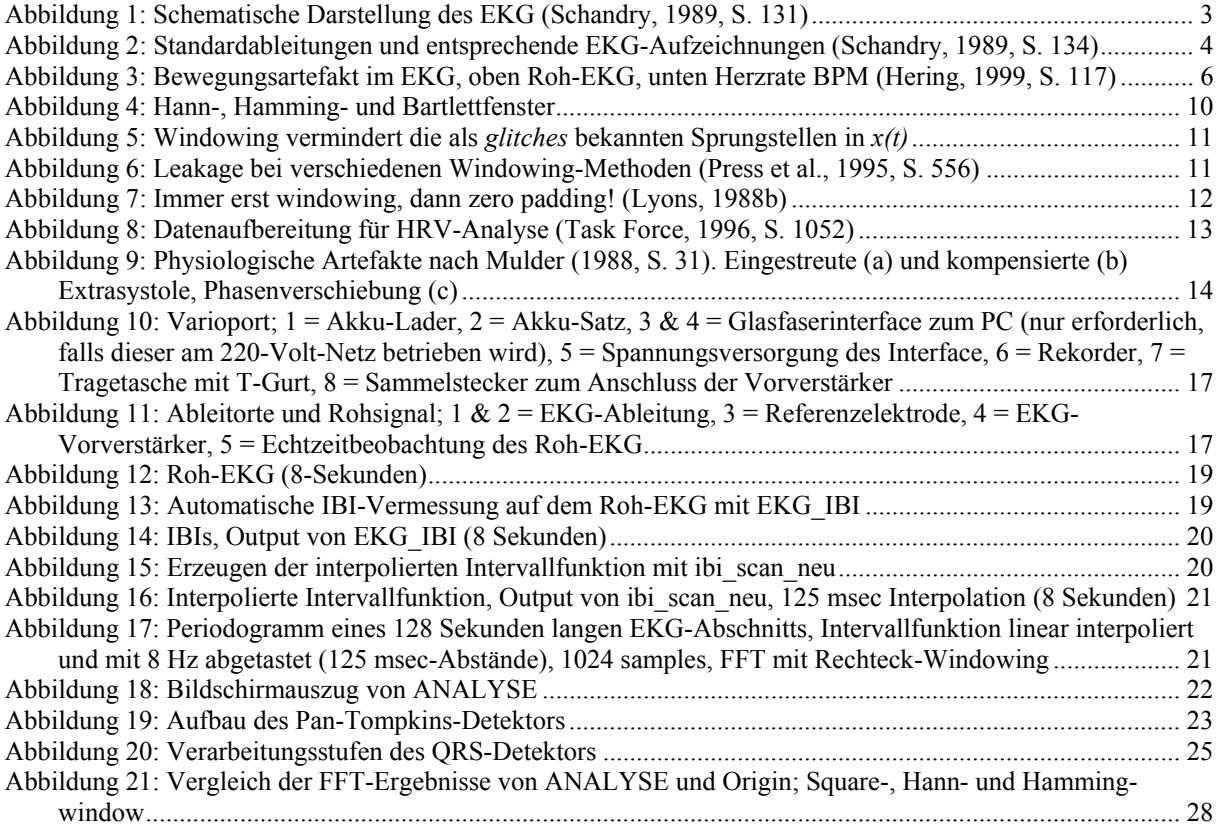

## **1 Grundlagen**

Das Herz benötigt keine Impulse von außen, es kann unabhängig von zentralnervöser Erregung arbeiten. Diese Eigenschaft nennt man **Automatie** (Herzautomatie, Autorhythmie). Die **Herznerven**, die sowohl sympathischen als auch parasympathischen Ursprungs sind, haben nur modulierenden Einfluss. Der *einzelne* Herzschlag wird nicht durch efferente Nervenfasern ausgelöst, sondern die automatisch ablaufende Herztätigkeit wird über die Herznerven den äußeren Bedingungen angepasst.

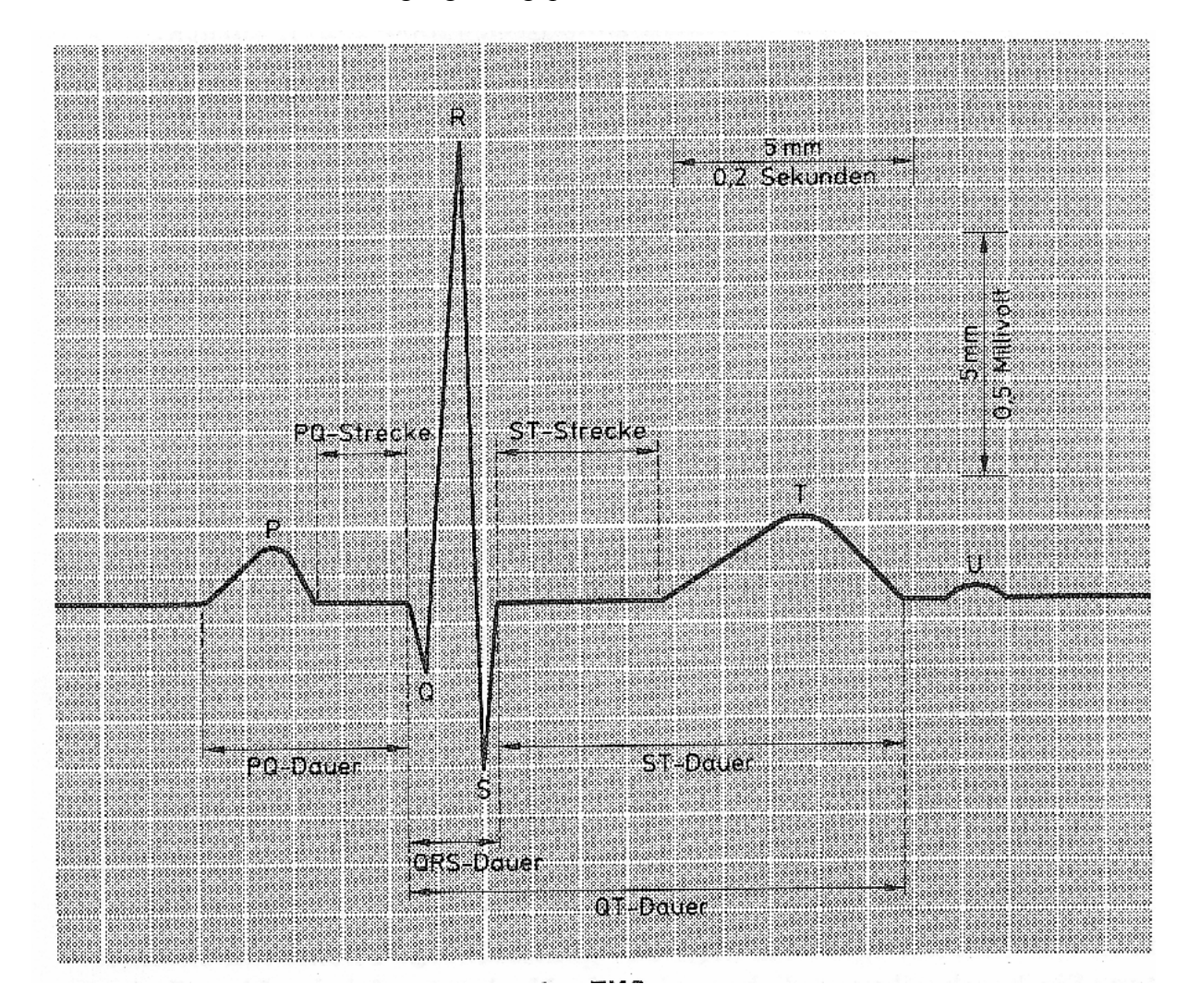

**Abbildung 1: Schematische Darstellung des EKG (Schandry, 1989, S. 131)** 

Das **kardiovaskuläre System**, oder Herz-Kreislauf-System, zeigt ausgeprägte Reaktionen im Zusammenhang mit vielen psychischen Prozessen. Dazu gehören Aktivierung, Emotionen, mentale Beanspruchung, Habituation und Aufmerksamkeit. In der Psychophysiologie werden die Biosignale ausschließlich mit **nicht-invasiven Techniken**, d. h. ohne Eindringen unter die Körperoberfläche (z. B. durch Katheter), erhoben.

## *1.1 Das EKG*

Die Registrierkurve des **Elektrokardiogramms (EKG)** besteht aus einer Reihe typischer aufeinanderfolgender Wellenformen, deren Abfolge sich mit jedem Herzzyklus wiederholt. Den im EKG aufgezeichneten Potentialschwankungen liegen die summierten Aktionspotentiale in den Muskelzellen des Herzens zugrunde. Diese Potentialschwankungen

übertragen sich durch die elektrisch gut leitenden Körperflüssigkeiten bis zur Körperoberfläche. Die Formen der Signale verändern sich mit der Lage der Elektroden relativ zum Herzen. Die Abstrahlung der Energie von den Herzmuskelfasern erfolgt nicht kugelförmig. Das liegt einerseits an der unsymmetrischen Erregungsausbreitung im Herzen, andererseits ist die Ausbreitung der elektrischen Felder im Körper aufgrund der unterschiedlichen Gewebearten verzerrt.

In der Kardiologie werden verschiedene standardisierte **Ableitungen** (Kombinationen von Elektrodenpositionen) verwendet, deren Auswahl von der gewünschten Information über die Herzaktivität abhängt. Für psychophysiologische Untersuchungen ist der Ableitort nur insofern relevant, als eine *möglichst artefaktfreie Aufzeichnung* mit *deutlicher Ausprägung der Registrierkurve* angestrebt werden muss. Das EKG besteht im Normalfall aus fünf Zacken oder Wellen. Die Bezeichnung der verschiedenen Zacken mit den Buchstaben P, Q, R, S, T geht auf den Pionier der Elektrokardiographie, Willem Einthoven (1869 – 1927) zurück. Die **R-Zacke** ist gewöhnlich die höchste Zacke im EKG, sie lässt sich aufgrund ihrer spitzen Form leicht identifizieren. Sie dient in der Psychophysiologie üblicherweise zur Markierung eines einzelnen Herzschlags, z. B. wenn es um die Auszählung der Herzfrequenz – meist angegeben in **beats per minute**, kurz **BPM** – oder das Ausmessen der Zeit zwischen zwei Herzschlägen geht. Die Zeit zwischen zwei R-Zacken nennt man **RR-Intervall** oder **interbeat interval**, kurz **IBI**.

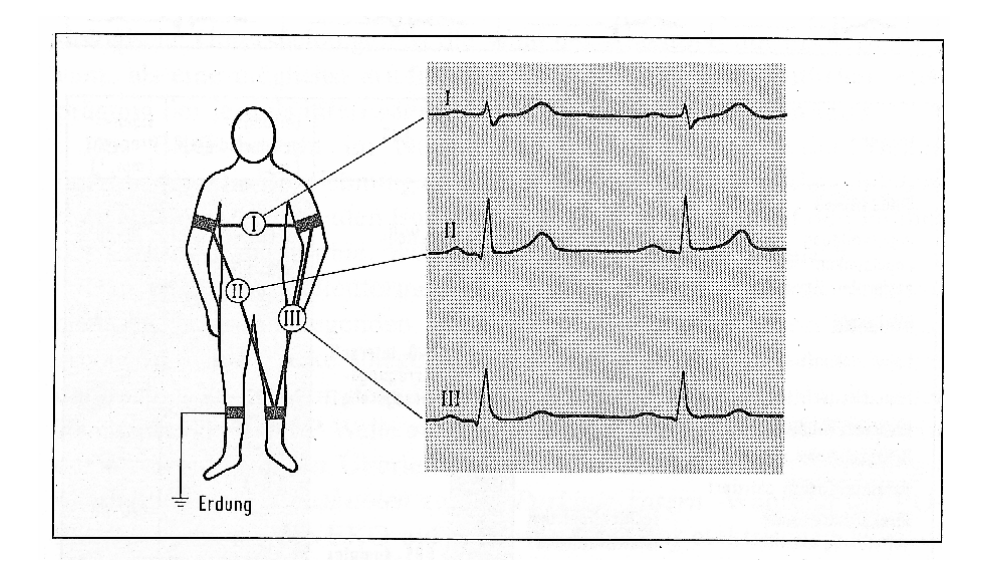

**Abbildung 2: Standardableitungen und entsprechende EKG-Aufzeichnungen (Schandry, 1989, S. 134)** 

Die in der Psychophysiologie am häufigsten verwendete Ableitung ist die **Einthoven-Ableitung II** (Abbildung 2). Sie liefert die höchsten R-Zacken (im Vergleich zu allen anderen Zacken). Durch die Elektrodenplatzierung am rechten Arm und am linken Bein entspricht die Ausbreitungsrichtung der Herzerregung während des **QRS-Komplexes** der gedachten Verbindungslinie zwischen den beiden Elektroden. Das führt zu maximalen Potentialänderungen am Elektrodenort. Eine hohe R-Zacke ist bei automatischer R-Zacken-Erkennung sehr vorteilhaft. Allerdings ist diese Ableitung anfällig für **Bewegungsartefakte** und daher nur für Laborexperimente geeignet, bei denen sich die Versuchsperson gar nicht oder nur wenig bewegen muss. Für Feldexperimente werden deswegen meist **Brustwandableitungen** verwendet, die weniger Artefakte und gut ausgeprägte R-Zacken ergeben.

#### *1.2 EKG-Indikatoren*

Die **Herzrate HR**, also die Anzahl der Herzschläge in der Minute wird in der Psychophysiologie am häufigsten als Indikator für das kardiovaskuläre Geschehen verwendet. Fast jeder Wechsel der physischen und psychischen Anforderungen ist von Herzfrequenzänderungen begleitet. Ein Anstieg der Herzfrequenz tritt bei Schmerz- und Angstreizen auf, eine Abnahme bei Entspannung, Orientierung und Aufmerksamkeitsprozessen (Schandry, 1989, S. 136).

Grundsätzlich bezeichnet man Änderungen eines psychophysiologischen Indikators, die länger andauern (etwa im Minutenbereich) als **tonisch**, natürlich auftretende spontane Schwankungen dagegen werden **phasisch** genannt.

**Tonische Änderungen:** Die einfachste Art, tonische Herzfrequenzänderungen auszuwerten, ist das **visuelle Auszählen** der R-Zacken in einer Schreiberkurve (Endlospapier). Als Vorteil dieser Methode gilt, dass man Bewegungsartefakte (Abbildung 3) leicht erkennen und entsprechend berücksichtigen kann. Nachteile sind, dass das visuelle Auszählen mühsam und zeitraubend ist und subjektive Einflüsse und Fehlerquellen nicht ausgeschlossen werden können. Die Alternative ist die **apparative Messung** der Herzfrequenz. Bei genügend hoher R-Zacke genügt es im einfachsten Fall für eine Online-Analyse, ein Amplitudenkriterium festzulegen, das etwas niedriger als die R-Zacken-Amplitude liegt. Wird dieses Kriterium überschritten, so wird das als das Auftreten eines Herzschlags gewertet. Relativ einfache mathematische Algorithmen zur Wellenformanalyse ermöglichen darüber hinaus eine robuste Erkennung des QRS-Komplexes auch bei Grundlinienschwankungen der EKG-Kurve (vgl. Schandry, 1989, S. 138).

**Phasische Änderungen:** Unter phasischen Herzratenänderungen werden kurzzeitige Schwankungen der Herzfrequenz bzw. des RR-Intervalls verstanden, die sich innerhalb eines Zeitraums von ca. 1 - 15 Sekunden abspielen. Um solche Änderungen zu erfassen, werden meist die Abstände zwischen aufeinander folgenden R-Zacken ausgemessen. Visuelle Auswertung ist hier langwierig und ungenau. Traditionell wird hier daher das sogenannte **Kardiotachometer** eingesetzt, bei dem die R-Zacke als Trigger für eine Zeitmessung dient. Meist werden die RR-Intervalle als Stufen einer Treppenkurve dargestellt.

**Respiratorische Sinusarrhythmie (RSA):** Das RR-Intervall unterliegt – besonders bei Jugendlichen und jüngeren Erwachsenen – Schwankungen im Rhythmus der Atmung: Beim Einatmen wird der Herzschlag beschleunigt und beim Ausatmen verlangsamt. Die Ursachen für diesen Effekt sind noch nicht vollständig geklärt (Schandry, 1989, S. 141). Das Ausmaß der Herzfrequenz-Respirations-Kopplung gilt als Indikator für **Vagotonie**. Je größer die Amplituden der atmungssynchronen HR-Schwankungen sind, um so höher ist der Anteil der Vagusaktivität an der vegetativen Steuerung der Herzfunktion. Das gilt sowohl für dominante Vagusaktivität bei bestimmten Personengruppen – sogenannte Vagotoniker – als auch auf situativ bedingte Erhöhung vagaler Zuflüsse, z. B. im Schlaf oder in tiefer Entspannung. Umgekehrt wirkt sich gesteigerte Sympathikusaktivität in einer Dämpfung der atmungsbedingten Arrhythmie aus. Es besteht eine hohe Korrelation zwischen mentaler Belastung und der RSA-Dämpfung.

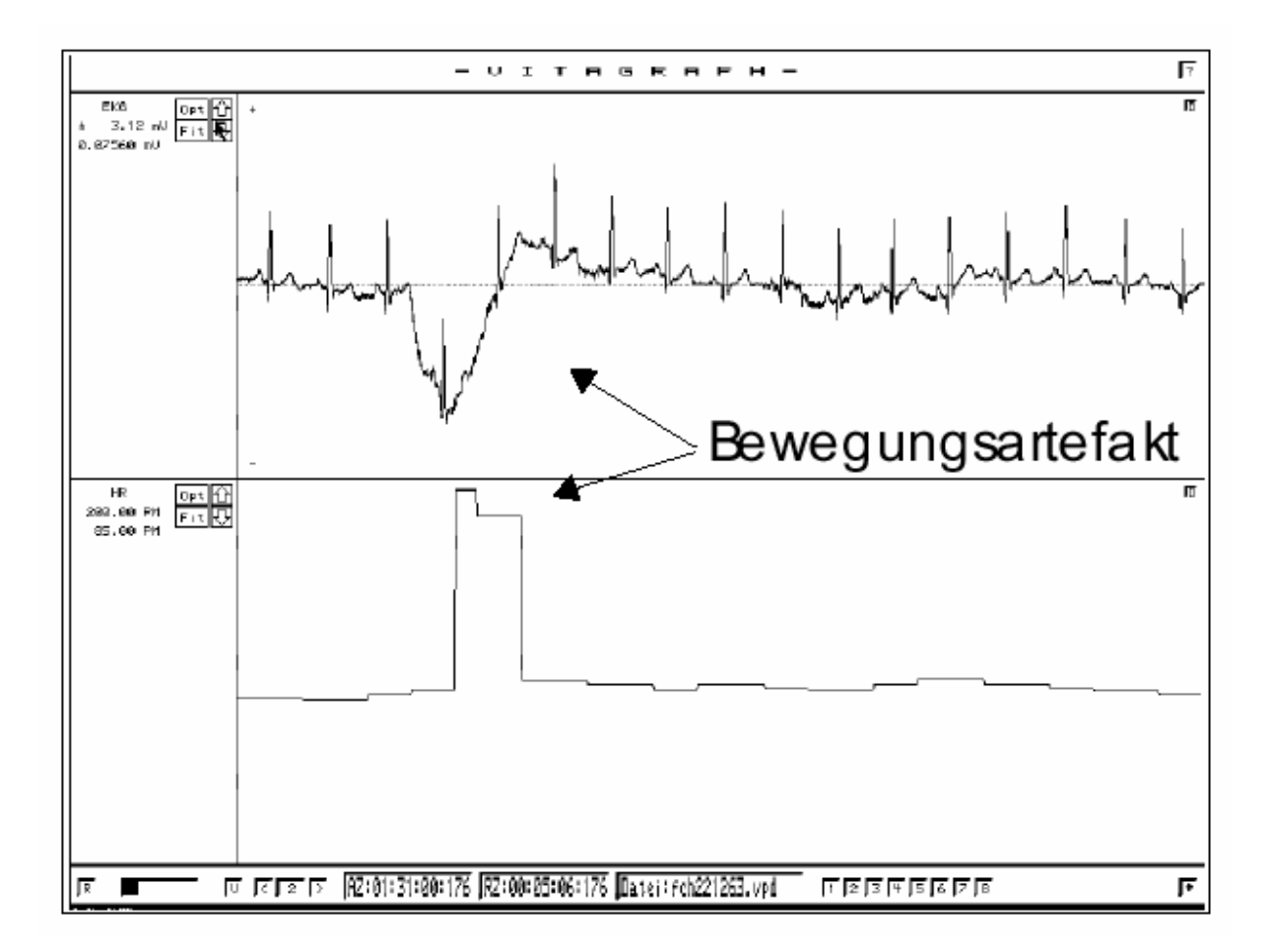

**Abbildung 3: Bewegungsartefakt im EKG, oben Roh-EKG, unten Herzrate BPM (Hering, 1999, S. 117)**

**Andere Arrhythmie-Formen:** Eine Beschleunigung der Herzfrequenz auf über 100 BPM bezeichnet man als **Tachykardie**. Tachykardien können durch körperliche Anstrengung, emotionale Belastung, Fieber und zahlreiche andere Auslöser hervorgerufen werden. Die **Paroxysmaltachykardie** ist eine Sonderform davon, die sich in einem plötzlichen starken Anstieg der Herzrate auf über 120 BPM und einem ebenso plötzlichen Absinken auf den Normalwert äußert. Sie ist gelegentlich auch bei psychophysiologischen Untersuchungen an Herzgesunden beobachtbar, kommt bei Jugendlichen öfter vor und steht nur in den seltensten Fällen im Zusammenhang mit einer Herzkrankheit. Die Dauer dieses Zustands kann sehr unterschiedlich sein – von wenigen Sekunden bis zu Stunden und Tagen. **Bradykardie** ist eine Verlangsamung der Herzfrequenz unter 60 BPM, sie tritt häufig im Schlaf auf. **Extrasystolen** sind Herzaktionen, die von Erregungen außerhalb des Sinusknotens ausgelöst werden und den normalen Sinus-Rhythmus stören (beim gesunden Herzen ist normalerweise immer der Sinusknoten der "Schrittmacher", genaueres siehe Schandry, 1989, S. 126f). Auch Extrasystolen werden bei psychophysiologischen EKG-Ableitungen beobachtet. Sie haben nach Schandry oft psychische Ursachen, der Zusammenhang mit den emotional bedingten Auslösern ist aber noch wenig erforscht.

#### *1.3 EKG-Indikatoren zur Beanspruchungsmessung*

Die Art der Fragestellung entscheidet darüber, ob länger anhaltende Veränderungen des Herzfrequenzverhaltens (tonische Reaktionen) oder kurzzeitige Schwankungen um die Grundlinie (phasische Reaktionen) erhoben werden sollen.

Phasische Herzratenveränderungen werden fast ausschließlich als *reizbedingte* Veränderungen der Herzfrequenz oder des RR-Abstandes untersucht. Sie sind schwer nachweisbar und benötigen spezielle Analysetechniken, die z. B. Schwankungen wie die RSA berücksichtigen. In diesem Referat wird auf die Darstellung dieser Verfahren verzichtet. Eine Kurzeinführung bietet z. B. Schandry (1989, S. 144ff).

Bedeutsamer für die Beanspruchungsforschung ist die Untersuchung **tonischer Herzfrequenzänderungen**. Hier werden **mittlere Herzratenwerte** über die interessierenden Phasen einer Aufgabenbearbeitung oder repräsentative Ausschnitte daraus gebildet. Meist werden Differenzen zwischen den Werten aus einer **Experimentalphase**, in der das relevante physiologische Geschehen zu erwarten ist, und den Werten einer **Ruhephase** berechnet.

Die Herzrate unterliegt verschiedenen zyklischen Trends wie dem zirkadianen Rhythmus oder dem Menstruationszyklus. Dies kann beim Vergleich zwischen Individuen zu artifiziellen periodischen HR-Unterschieden führen.

Als gesichert gilt die **Sensitivität** der Herzrate für Unterschiede in der mentalen Beanspruchung. Die **Diagnostizität** der Herzrate gilt als gering, in Leistungssituationen können physische und emotionale Einflüsse nicht von Herzratenveränderungen differenziert werden, die auf mentale Beanspruchung zurückgehen (Manzey, 1998, S. 830).

Größere Bedeutung als Indikator mentaler Beanspruchung wird der **Herzratenvariabilität**, kurz **HRV** zugeschrieben. Die Variabilität der RR-Intervalle im EKG nimmt unter mentaler Beanspruchung ab, der Herzschlag wird also in Abhängigkeit von mentaler Beanspruchung *regelmäßiger* (Manzey, 1998, S. 831). Die Gründe dafür sind noch nicht verstanden. Man vermutet ganz allgemein eine präzisere zentralnervöse Herzfrequenzsteuerung unter Anspannung (Manzey, 1989, S. 143). Die HRV besitzt allerdings *keine Diagnostizität* für verschiedene Arten mentaler Beanspruchung (Gaillard & Kramer, 2000, S. 45). Auch emotionale Belastungsfaktoren wie Angst beeinflussen die HRV. Auch physisch-muskuläre Beanspruchung hat einen Einfluss, allerdings nicht so ausgeprägt wie bei der HR – üblicherweise korrelieren HR und HRV mäßig miteinander, um r = -0.40. (Manzey, 1998, S. 836).

Die HRV ist nicht nur für die Grundlagenforschung im psychophysiologischen Labor interessant. Sie wird auch zur Beanspruchungsmessung in anwendungsorientierten Untersuchungen (z. B. Hoedemaeker, 1999) und Feldversuchen (z. B. de Waard, 1996) als Beanspruchungsindikator verwendet. Bis vor kurzem wurden zur HRV-Bestimmung einfache Streuungsmaße verwendet: Schandry (1989) empfiehlt die Varianz der RR-Intervalle, wenn länger anhaltende und relativ stark ausgeprägte HR-Schwankungen vorliegen. Ein oft verwendeter Kennwert (Schandry, 1989; Manzey, 1998) ist das mittlere Quadrat sukzessiver Differenzen MQSD:

$$
MQSD = \sum_{i=1}^{N-1} \frac{(X_{i+1} - X_i)^2}{N-1}
$$

*Xi* = Dauer des *i*-ten RR-Intervalls; *N* = Anzahl der beobachteten Herzschläge. MQSD geht speziell auf die Unterschiede zwischen aufeinander folgenden RR-Intervallen ein und berücksichtigt schnelle Veränderungen stärker.

Globale Streuungsmaße gelten aber inzwischen als veraltet und vermutlich ungeeignet, Variationen der Herzrate in Abhängigkeit mentaler Beanspruchungsunterschiede sensitiv abzubilden. **Spektralanalysen** von RR-Intervall-Zeitreihen belegen nämlich, dass es sich bei der HRV um ein komplexes Biosignal handelt, das den Einfluss mehrerer Faktoren auf die Herztätigkeit abbildet und eine entsprechend differenzierte Parametrisierung erfordert (Manzey, 1998, S. 832). Heute wird daher meist das mit Mechanismen der Blutdruckregulation in Verbindung stehende *relative Absinken der Power im Frequenzband von 0,07 bis 0,14 Hz* – oft vereinfacht als "die **0,10-Hz-Komponente**" bezeichnet – als Maß für mentale Beanspruchung verwendet (de Waard, 1996; Manzey, 1998; Hoedemaeker, 1999). Man kann davon ausgehen, dass dieser Indikator zur Zeit von der Mehrzahl der Forscher im Bereich der "Engineering Psychophysiology" (Boucsein, 2000a) als bester Herzraten-Indikator für mentale Beanspruchung angesehen wird. "In der Zusammenschau weisen die vorliegenden Befunde die 0,10-Hz-Komponente der HRV, ähnlich wie die tonische Herzrate, als einen hinreichend sensitiven, aber unspezifischen Indikator mentaler Beanspruchung aus, der keine Diagnostizität besitzt." (Manzey, 1998, S. 836).

#### *1.4 Spektralanalyse und Windowing*

Die Spektralanalyse wird meist mit einer Implementierung des **FFT**-Algorithmus (**Fast**  Fourier Transform) durchgeführt, die nicht besonders schwierig zu programmieren ist<sup>2</sup>. Eine gute Einführung ist in den "Numerical recipes in C" (Press et al., 1995, S. 496-608) zu finden. Weniger trivial ist das Verständnis der mathematischen Grundlagen, speziell was die FFT angeht. Um ein ausreichendes Arbeitsverständnis herzustellen ist es üblich, das Prinzip der Fourieranalyse in möglichst einfachen Worten zu erklären, die keine mathematische Vorbildung voraussetzen (z. B. Wagner, Rudolf & Noack, 1998). Die folgende Darstellung ist an Cross (2000) angelehnt, eine Darstellung aus der Sicht des Mathematikers, die ebenfalls den Anspruch auf größtmögliche Verständlichkeit erhebt, bietet Ruhstorfer (1997).

Die Fouriertransformation beruht vereinfacht gesagt auf der Approximation einer Funktion durch eine Summe harmonischer Grundfunktionen (also Sinus- und Cosinus-Funktionen). Das Fourier-Theorem besagt, dass es möglich ist, jede periodische Funktion der Zeit *x(t)* in eine äquivalente Summe von unendlich vielen sinus- und cosinusförmigen Teilschwingungen aufzulösen, deren Frequenzen bei 0 beginnen und um die ganzzahligen Vielfachen einer Basisfrequenz  $f_0 = 1/T$  ansteigen, wobei *T* die Periodendauer der periodischen Zeitfunktion *x(t)* ist. Die allgemeine Funktion der Fourierzerlegung lautet:

$$
x(t) = a_0 + \sum_{k=1}^{\infty} \left( a_k \cos(2\pi k f_0 t) + b_k \sin(2\pi k f_0 t) \right)
$$

Die rechte Seite dieser Gleichung nennt man eine Fourierreihe. Was die Fouriertransformation leisten muss, ist alle  $a_k$  und  $b_k$  Werte herauszufinden für gegebene Basisfrequenz  $f_0$ und Funktion  $x(t)$ . Das  $a_0$  vor dem Summenzeichen kann man sich als den Cosinus-

<sup>-&</sup>lt;br><sup>2</sup> Beispielimplementierung online verfügbar: http://rpss28.uni-regensburg.de:8080/PiechullaWeb/ Der FFT-Code befindet sich im Archiv AnalyseSources\_06\_2001.zip in der Datei Stats.cpp.

koeffizienten für  $k = 0$  vorstellen. Es gibt keinen entsprechenden Sinuskoeffizienten  $b_0$  weil der Sinus von Null gleich Null ist und daher der Koeffizient keine Wirkung haben würde.

In Wirklichkeit kann natürlich kein Programm eine unendliche Summe berechnen, man muss sich auf eine endliche Menge von Sinus- und Cosinus-Bestandteilen festlegen. Das geht, wenn vereinbart wird, dass genau so viele Koeffizienten *ak* und *bk* als Output berechnet werden wie Abtastungen der Funktion  $x(t)$  als Input vorliegen. Die Fouriertransformation ..tut so" als ob die Funktion *x(t)* periodisch fortgesetzt wäre und die Periodendauer der Länge der Input-Zeitreihe entsprechen würde. Die Input-Zeitreihe wird also sozusagen unendlich wiederholt, und das ergibt die Funktion *x(t)*. Die Länge des wiederholten Abschnitts ergibt die Basisfrequenz  $f_0 = Abtastrate / N$ , dabei ist *N* die Anzahl der Abtastungen in der Input-Zeitreihe.

Wird z. B. ein Signal mit einer Abtastrate von 8 Hz 128 Sekunden lang aufgezeichnet, dann besteht der zu analysierende Abschnitt aus *N* = 1024 (8 × 128) Abtastungen. Die Basisfrequenz  $f_0$  ist gleich 8 / 1024 = 0,0078125 Hz. Wenn man diese 1024 Abtastungen einer Fourier-Analyse unterzieht, dann besteht der Output aus den Sinus- und Cosinuskoeffizienten *ak* und *bk* für die Frequenzen 0,0078125 Hz, 2 × 0,0078125 Hz, 3 × 0,0078125 Hz, …, *N*/2 × 0,0078125 Hz. Diese Frequenzen werden gemeinhin als *frequency bins* bezeichnet. Wenn man nun diese Sinus- und Cosinusfrequenzen mit ihren zugehörigen  $a_k$  und  $b_k$  multiplizieren und das Ganze aufsummieren würde, dann würde daraus wieder das Rohsignal, also die Input-Zeitreihe entstehen.

Die Frequenz  $N/2 \times f_0$  (in unserem Beispiel 2 Hz) hat eine besondere Bedeutung, sie entspricht der **Nyquist-Frequenz** *(Nyquist critical frequency fc)* und ist die höchste Frequenz im analysierten Signal, die bei einer gegebenen Abtastrate sinnvoll interpretiert werden kann. Das **Abtast-Theorem** von Whittaker / Nyquist / Shannon besagt, dass die Abtastrate mindestens doppelt so groß sein muss wie die höchste zu verarbeitende Frequenz im abgetasteten Signal. Oder besser ausgedrückt: Ein bandbreiten-begrenztes Signal, das keine spektralen Bestandteile oberhalb einer Frequenz von *B* Hz enthält, kann aus äquidistanten Abtastungen mit einer Abtastrate *R > 2B* fehlerfrei rekonstruiert werden. Wird die Abtastrate zu niedrig gewählt und damit das Abtasttheorem verletzt, dann ist die Information über Signalbestandteile oberhalb der Nyquist-Frequenz nicht nur nicht mehr richtig in der Abtastung enthalten, sondern es werden auch Frequenzen unterhalb von *f<sub>c</sub>* verzerrt. Diese Verzerrung nennt man **Aliasing**, bzw. **Aliasing-Effekt**. Im Periodogramm der Spektralanalyse ist Aliasing leicht daran zu erkennen, dass die Kurve nicht auf 0 abfällt, wenn sie sich *fc* nähert.

Das Signal wird also nur für einen kurzen Zeitraum gemessen, die Fouriertransformation arbeitet aber, als ob die gemessenen Daten periodisch unendlich wiederholt wären. Bei dieser Signalwiederholung wird aber das Ende des einen Signalsegmentes nicht glatt mit dem Anfang des nächsten Segmentes abschließen, die sprunghaften Übergänge *('glitches')* führen zu einem Effekt, der *spectral leakage* genannt wird (vgl. Lyons, 1998a). *Leakage* bewirkt eine Verschlechterung der spektralen Auflösung, das Ergebnis für eine Frequenz wird durch "Lecks" der Energie von benachbarten Frequenzen beeinflusst.

Diesen Effekt versucht man in den meisten Anwendungsfeldern der Fouriertransformation routinemäßig durch "fenstern" *(data windowing)* zu vermindern (Abbildung 5). Bei der Analyse von EKG-Daten werden am häufigsten **Hann**-, **Hamming**- oder **Bartlett**fenster verwendet (Task Force, 1996, S. 1048). Diese "Fensterfunktionen" sind mehr oder weniger dreiecksförmige Gewichtungsfunktionen für die Input-Zeitreihe, die dazu führen, dass die Signalenden in *x(t)* besser zusammenpassen. In Abbildung 4 sind die am häufigsten verwendeten Fensterfunktionen wiedergegeben.

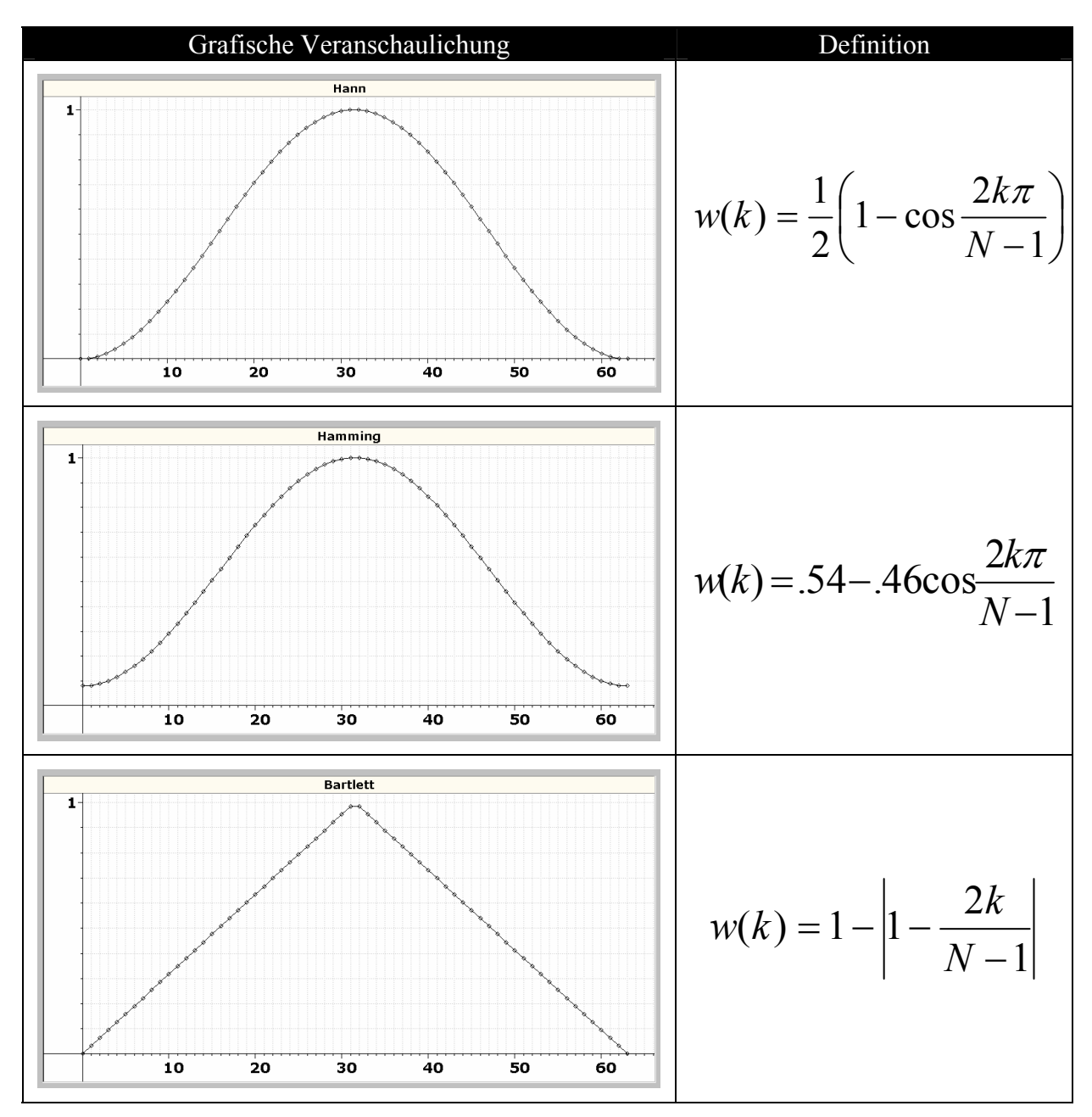

**Abbildung 4: Hann-, Hamming- und Bartlettfenster**

Die Grafiken in der linken Hälfte veranschaulichen die *windows* am Beispiel des *windowing* einer aus *N* = 64 Messwerten bestehenden Datenreihe. Jeder Messwert wird dabei mit seinem Gewicht *w(k)* multipliziert, *k* ist der Laufindex für die 64 Werte. Verzichtet man auf das Windowing, dann nennt man das auch die Anwendung eines **Rechteckfensters** *(square window)*, da alle Gewichte dann gleich 1 sind. Diese Sprachregelung hat einen guten Grund, wie Lyons (1988a) ausführt: Schon dadurch, dass eine endliche Menge von Messwerten eines Signals analysiert wird, wird das Spektrum des Signals unweigerlich verzerrt, weil die Spektralanalyse von einem unendlich periodisch fortgesetzten Signal ausgeht.

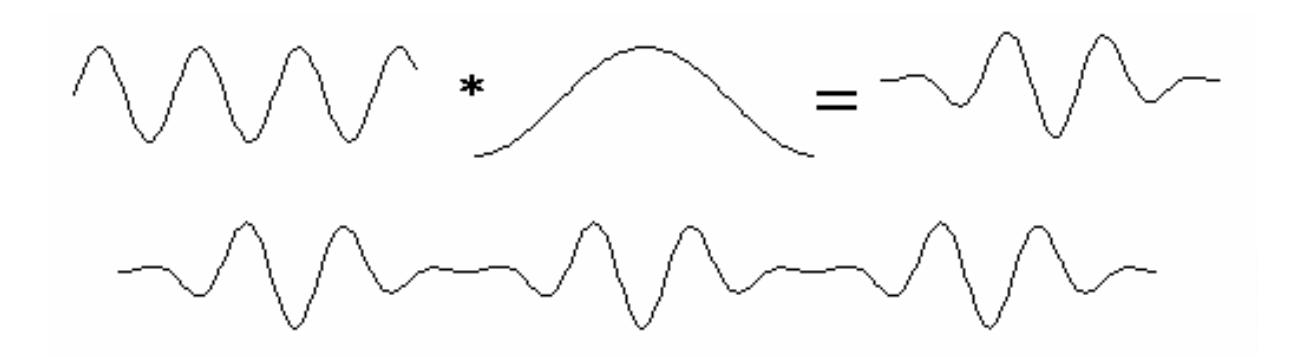

**Abbildung 5: Windowing vermindert die als** *glitches* **bekannten Sprungstellen in** *x(t)*

*Spectral Leakage* ist besonders problematisch, wenn es dazu führt, dass interessierende schwach ausgeprägte Frequenzkomponenten durch nahe benachbarte, stark ausgeprägte Frequenzkomponenten verdeckt werden (siehe Abbildung 6). Bei der Analyse der 0,10-Hz-Komponente im EKG ist *leakage* eigentlich weniger bedeutsam. Wie Press et al. (1995, S. 554f) darlegen, hat die Auswahl spezieller Fensterfunktionen oft mehr mit Glauben als mit Wissenschaft zu tun. In der Praxis wird oft das Hann-Window verwendet, das Lecks von benachbarten frequency bins wirksam vermindert, wie in Abbildung 6 zu sehen ist. Dieser Effekt wird grundsätzlich mit einer Reduktion der Frequenzauflösung erkauft, die Haupt-Frequenzantwort wird breiter (siehe Abbildung 6).

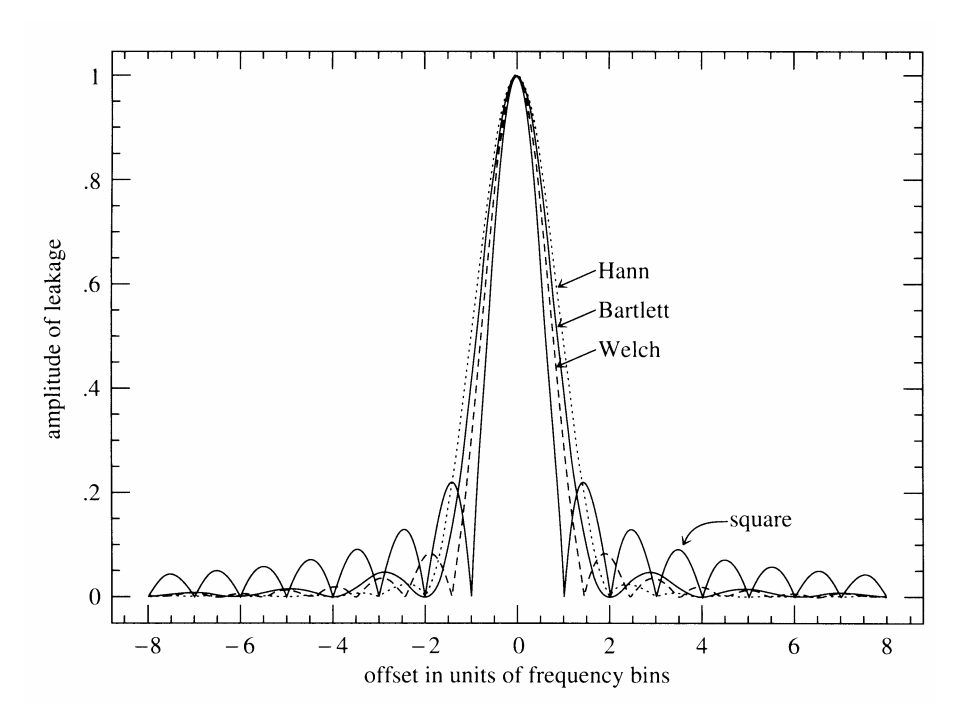

**Abbildung 6: Leakage bei verschiedenen Windowing-Methoden (Press et al., 1995, S. 556)** 

Stellt dies ein Problem dar, dann ist die effektivste Gegenmaßnahme eine Verlängerung des Aufzeichnungsintervalls. Wie bereits gesagt ist  $f_0 = Ab \iota \iota$  / N und die Anzahl der *frequency bins* ist  $N/2$ , wobei ein *frequency bin* jeweils ein ganzzahliges Vielfaches von  $f_0$ repräsentiert. Man kann sich nun leicht veranschaulichen, dass eine Verdoppelung der Anzahl der analysierten Messungen demnach zu einer Verdoppelung der Frequenzauflösung (doppelt so viele frequency bins zwischen  $f_0$  und  $f_c$ ). führt, während eine Verdopplung der Abtastrate dazu führt, dass die Nyqist-Frequenz *fc* verdoppelt wird. Das bedeutet auch, dass die Verlässlichkeit des Ergebnisses für eine bestimmte Frequenz weder durch Erhöhung der

Abtastrate, noch durch Erhöhung der Anzahl analysierter Messungen verbessert werden kann, das mehr an enthaltener Information geht dabei nämlich verloren für die Betrachtung eines größeren Frequenzbereiches (höhere *fc*), wenn man schneller abtastet, bzw. eine höhere Frequenzauflösung bei größerem *N*. Eine einfache Methode zur Fehlerreduktion bei der Periodogrammschätzung ist das Aufsummieren *K* aufeinander folgender *frequency bins*, was eine Varianzreduktion um den Faktor *1/K* ergibt. Andere Methoden sind in Press et al. (1995, S. 552ff) nachzulesen.

Der seit Mitte der 60er Jahre bekannte **FFT**-Algorithmus ist – wie der Name schon nahe legt – besonders schnell. Eine Fourieranalyse, die früher 2 Wochen Rechenzeit benötigt hätte, dauert mit FFT etwa 30 Sekunden (Press et al., 1995, S. 504). Die FFT ist am einfachsten zu implementieren, wenn die Input-Zeitreihe eine gleichabständige Abtastung der Daten ist, deren Länge eine Potenz von 2 ist (z. B.  $2^9 = 512$ ,  $2^{10} = 1024$ , etc.). Press et al. (1995, S. 505) empfehlen sogar *kategorisch*, nur solche Implementierungen zu verwenden. Wenn die Länge der Datenreihe keine Potenz von 2 ist, dann wird sie einfach bis zur nächsten Potenz von zwei mit Nullen aufgefüllt, das nennt man *zero padding*. Zero Padding hat *nach* dem windowing zu erfolgen, wie in Abbildung 7a veranschaulicht würden sonst die Daten verzerrt, Abbildung 7b zeigt die korrekte Vorgehensweise.

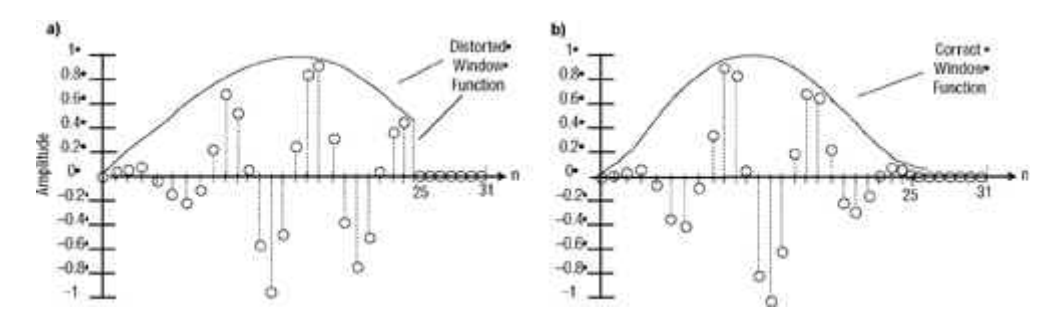

**Abbildung 7: Immer erst windowing, dann zero padding! (Lyons, 1988b)** 

In der Psychophysiologie kann *zero padding* leicht vermieden werden, indem Analyseabschnitte gewählt werden, deren Länge tatsächlich eine Potenz von 2 ist. Berntson et al. (1997, S. 634) schlagen 128 Sekunden lange Messabschnitte vor, bei einer äquidistanten Abtastung (bzw. Interpolation) der Intervallfunktion (siehe S. 15) mit z. B. 8 Hz entstehen daraus geeignete Zeitreihen mit 1024 (210) Datenpunkten, das Auffüllen mit Nullen entfällt somit.

Die wichtigste Darstellungsform der Fourier-Komponenten stellt das **Leistungsspektrum** oder **Powerspektrum** dar, in dem die **Power** *P*, ein Kennwert der Amplitudenwerte *ak* und *bk* als Funktion der diskreten Frequenzen  $f_0$  bis  $N/2 \times f_0$  aufgetragen wird.

$$
P(f_k) = \frac{a_k^2 + b_k^2}{N^2}
$$

Diese Darstellung nennt man auch **Periodogramm.** Die Werte im Periodogramm drücken die "Leistung" des jeweiligen Frequenzbereiches aus, also den durch den jeweiligen Frequenzbereich erklärten Anteil an der Gesamtvarianz der Zeitreihe.

#### *1.5 Die Einzelschritte der Analyse*

Das Flussdiagramm in Abbildung 8 zeigt die Einzelschritte beim Aufzeichnen und Verarbeiten des EKG-Signals, die notwendig sind, um die Spektralanalyse (im Diagramm: *frequency domain HRV*) durchführen zu können. Zuerst werden die RR-Intervalle bestimmt, man erhält eine Darstellung der IBIs in "Herzzeit". Die RR-Intervalle werden dabei mit einer äquidistanten X-Achse als Funktion der Intervallnummer dargestellt, wobei die Information über die Wellenform des EKG verloren geht, sie ist für HRV-Analysen uninteressant.

Die nun vorzunehmende **Korrektur von Artefakten** gilt als extrem wichtig. So macht Mulder (1988, S. 29) darauf aufmerksam, dass das Entfernen einer einzigen R-Zacke (kann durch eine nicht erkannte R-Zacke oder eine Arrhythmie verursacht sein) aus einer Reihe von 101 artefaktfreien IBIs genauso viel zur Variabilität der Reihe beiträgt wie die verbleibenden 100 IBIs. Um die korrekte Identifikation jedes einzelnen QRS-Komplexes zu gewährleisten, wird daher eine genaue Sichtkontrolle und manuelle Korrektur der RR-Sequenz gefordert. Weil automatisierte Artefakterkennungsverfahren als fehleranfällig bekannt sind, soll man sich nicht auf solche Verfahren verlassen (Task Force, 1996, S. 1051).

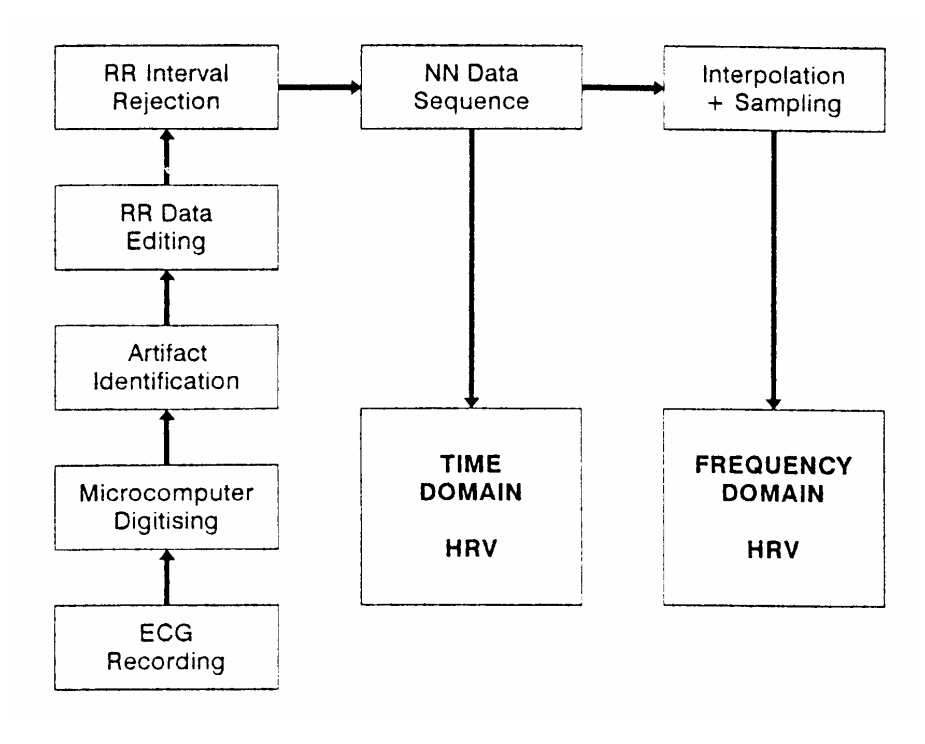

**Abbildung 8: Datenaufbereitung für HRV-Analyse (Task Force, 1996, S. 1052)** 

Grundsätzlich gibt es zwei verschiedene Artefaktquellen: Erstens **messtechnische Artefakte**, d. h. eine R-Zacke wurde nicht erkannt oder eine T-Welle wurde als R-Zacke fehlerkannt. Mit guten QRS-Detektionsalgorithmen ist beides sehr selten. Zweitens **physiologische Artefakte**, d. h. Arrhythmien. Auf den ersten Blick mag es seltsam erscheinen, dass Arrhythmien als "Artefakte" bezeichnet werden, aber Berechnungen der HRV können grundsätzlich nur mit so genannten *normal-to-normal (NN)* Intervallen durchgeführt werden, also den Abständen zwischen aufeinander folgenden QRS-Komplexen, die auf Sinusknoten-Depolarisierungen (Auslöser eines "normalen" Herzschlags) zurückgehen (Task Force, 1996, S. 1043). Abbildung 9 zeigt die drei möglichen Arten physiologischer Artefakte und ihr Erscheinungsbild in der Intervallfunktion (siehe S. 15), eine **eingestreute Extrasystole** (a), eine **kompensierte Extrasystole** (b) und eine **Phasenverschiebung** (c).

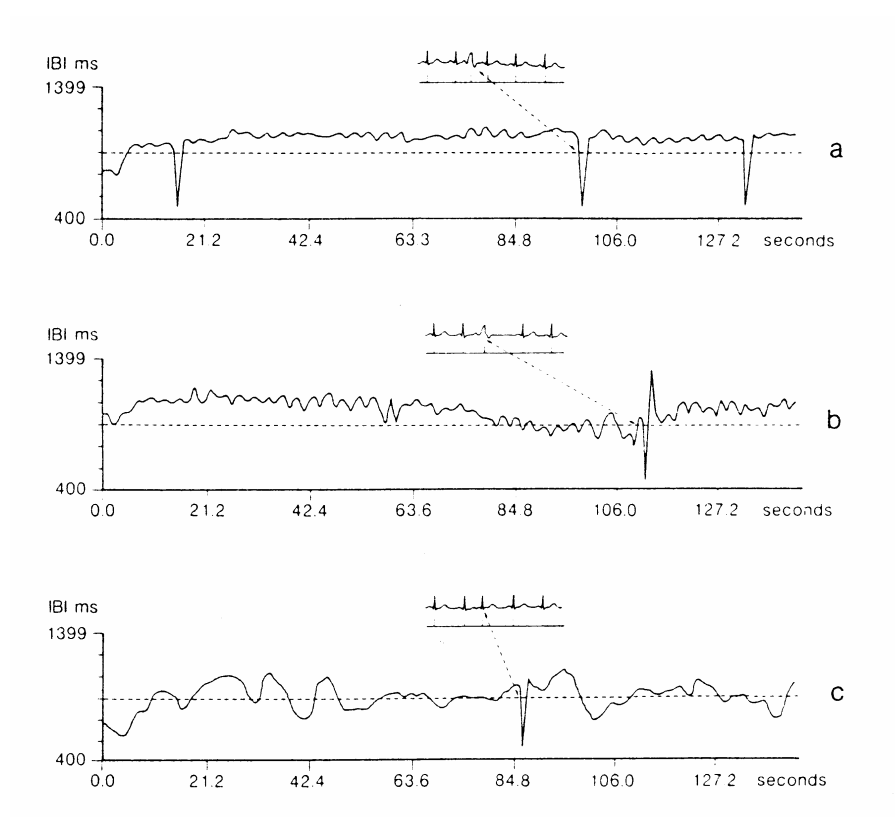

**Abbildung 9: Physiologische Artefakte nach Mulder (1988, S. 31). Eingestreute (a) und kompensierte (b) Extrasystole, Phasenverschiebung (c)**

Die Regeln der **Artefaktdetektion** nach Mulder (1988, S. 33) lauten:

- Keine Korrekturen durchführen, wenn nicht völlig klar ist, ob ein Artefakt aufgetreten ist oder nicht.
- Wenn dasselbe abweichende IBI Muster wiederholt auftritt, ohne dass es entweder als Messfehler oder als Rhythmusstörung interpretiert werden kann, dann sollte ernsthaft erwogen werden, die Aufzeichnung von der Auswertung auszuschließen.
- "Löcher" in der IBI-Reihe größer als 5 Sekunden sollten nicht korrigiert werden. Die Zeitreihe sollte entweder in zwei Reihen aufgespalten werden, die getrennt analysiert werden oder ganz von der Auswertung ausgeschlossen werden.
- Reihen, in denen die summierte Artefaktzeit 5 Prozent oder mehr der Aufzeichnungszeit erreicht, sollten von der Analyse ausgeschlossen werden.
- Aus dem mittleren IBI der vergangenen 30 Sekunden wird der Mittelwert EIBI (expected IBI) berechnet, ein IBI ist ein "Loch", wenn es größer als zwei mal EIBI ist und ein "verkürztes IBI", wenn es entweder kürzer als 300 msec oder 0,6 mal EIBI ist. Verkürzte IBIs sollten mit dem Vorgänger und dem Nachfolger verglichen werden, um die Art der Rhythmusstörung festzustellen.

Die Regeln der **Artefaktkorrektur** nach Mulder lauten:

• Verkürzte IBIs werden einfach entfernt, egal ob es sich um einen *false alarm* der R-Zacken-Erkennung oder eine eingestreute Extrasystole handelt.

- Löcher werden linear interpoliert.
- Kompensierte Extrasystolen werden entfernt, das entstehende Loch wird linear interpoliert.
- Phasenverschiebungen werden entweder gar nicht korrigiert oder das Ereignis, das das verkürzte IBI verursacht, wird entfernt und das entstehende Loch linear interpoliert.

In der Terminologie der Task Force (1996) ist mit abgeschlossener Artefaktkorrektur die **NN-Reihe** erstellt. In den historisch ältesten Anwendungen der Spektralanalyse auf EKG-Daten Anfang der 70er Jahre wurden solche "Herzzeit"-Daten, bei denen RR-Intervalle als Funktion der Intervallnummer dargestellt sind, *direkt* einer Spektralanalyse unterzogen. Die X-Achse des resultierenden Leistungsspektrums stellt dann aber nicht Frequenzen dar, sondern die "harmonische Nummer". Das selbe Leistungsspektrum, aber mit der Frequenz in Hz als X-Achse erhält man, wenn man eine Zeitachse aus gleichen Abständen konstruiert und dafür das mittlere RR-Intervall als Abstand verwendet (Mulder, 1988, S. 51). Berntson et al. (1997, S. 632f) raten aber aus verschiedenen Gründen von diesem Verfahren ab.

Die wichtigste Alternativmethode ist die Verwendung der **Intervallfunktion** *(interval function).* Dabei wird die Reihe der RR-Intervalle nach dem Eliminieren von Artefakten wieder als Funktion der Zeit dargestellt. Die Zeitdifferenz zur nächsten R-Zacke auf der X-Achse ist hier genau gleich der Länge des damit beendeten RR-Intervalls, also dem nächsten IBI-Wert, der auf der Y-Achse erscheint. Für die Spektralanalyse wird diese Zeitreihe (die ja nun eine *ungleichabständige* X-Achse hat) zu einer **äquidistanten Zeitreihe** interpoliert. Man kann davon ausgehen, dass diese interpolierte, jetzt äquidistante Zeitreihe der Intervallfunktions-Zeitreihe äquivalent ist (Mulder, 1988, S. 51). Die Gleichabständigkeit der "Messungen" ist eine Voraussetzung für das Verfahren, mit dem die Spektralanalyse durchgeführt wird: eine diskrete Fourier-Transformation (vgl. Abschnitt 1.4). Nach Berntson et al. (1997, S. 633) reicht es auch für Personen mit außerordentlich schnellem Herzschlag aus, mit 4 Hz "abzutasten", also alle 250 msec einen interpolierten Wert zu erzeugen. Ein **Oversampling** (höhere Abtastrate, z. B. alle 125 msec ein interpolierter Wert) schadet zwar nichts, erbringt aber keinerlei zusätzliche Information und ist damit reine "Geschmackssache".

Andere Verfahren: Ein leicht abweichendes Verfahren verwendet statt IBIs die Herzrate (also 1/IBI). Im (scheinbaren) Gegensatz zur vorgestellten konventionellen Vorgehensweise verwendet Mulder eine Spezialform der Spektralanalyse, mit der das von ihm entwickelte Programm CARSPAN arbeitet. Wie Mulder (1988, S. 71) gezeigt hat, ist dieses Verfahren einer FFT der Intervallfunktion jedoch äquivalent.

Der Kasten "Time domain HRV" in Abbildung 8 hebt auf Maße wie das besprochene MQSD ab, die für Langzeitanalysen – die typischerweise eine 24-Stunden-Datenaufzeichnung vorsehen – empfohlen werden (Task Force, 1996, S. 1048). Die Analyse der 0,10-Hz-Komponente erfolgt spektralanalytisch (Frequency domain HRV) auf kurzen Abschnitten einer Aufgabenbearbeitung bzw. einer zum Vergleich herangezogenen Ruhephase.

Standards für das Berichten von FFT-Ergebnissen<sup>3</sup> sehen vor, dass mindestens folgende Informationen vorhanden sind (Task Force, 1996, S. 1048):

Seite 15 von 30 <sup>3</sup> Der *Task Force Report* gibt auch Richtlinien für die "parametrische Spektralanalyse" vor. Damit sind autoregressive Modelle (AR-Modelle) gemeint. AR-Modelle werden normalerweise nicht zu den spektralanalytischen Methoden gezählt. Sie haben zwei Nachteile: Erstens sind sie methodisch anspruchsvoll (man kann viel falsch machen) und zweitens sind sie "theorielastig". Ein und die selbe Zeitreihe kann mit vielen

- Der untersuchte Frequenzbereich
- Die Formel, mit der die Intervallfunktion interpoliert wurde
- Die Abtastrate, mit der die interpolierte Intervallfunktion aufgezeichnet wurde
- Die Länge der Zeitreihe, auf der die FFT durchgeführt wird
- Welches Windowing wurde verwendet (Hann, Hamming oder Bartlett werden am häufigsten verwendet)

## **2 Praktische Anwendung**

Es gibt einige Universitätsinstitute, an denen Messgeräte speziell für psychophysiologische Messungen entwickelt werden. Dazu gehören im deutschsprachigen Raum der Lehrstuhl für Physiologische Psychologie im Grundlagen- und Anwendungsbereich<sup>4</sup> (Prof. Wolfram Boucsein) an der BUGH Wuppertal und Gerhard Mutz von der Universität zu Köln, der die Geräte der Vitaport-Familie<sup>5</sup> entwickelt hat.

Die meisten Anwender arbeiten aber mit kommerziell erhältlichen Komplettsystemen. Diese bestehen aus einem Datenrekorder mit Messverstärker (Vorverstärker sind meist ausgelagert, um durch Nähe zu den Messelektroden hohe Signalgüte zu erreichen), robusten Speichermedien, einem Interface zu oder Auslesegerät für normale Schreibtischrechner (meist Intel-PC oder Apple), sowie einer grundlegenden Software zum Auslesen und Verwalten der Daten. Echtzeitbeobachtung der gerade gemessenen Daten, sowie rudimentäre Auswertungsschritte sind meist auch mit dieser Software möglich. In der Regel wird aber zusätzliche Auswertungssoftware benötigt. Ein Basis-System kostet heute noch typischerweise etwa so viel wie ein neuwertiger Kleinwagen (Tendenz jedoch fallend).

### *2.1 EKG-Aufzeichnung mit Varioport*

Am Lehrstuhl für Psychologie II der Universität Regensburg ist für physiologische Messungen ein Varioport-Messsystem vorhanden. Das Varioport (Abbildung 10) ist ein Achtkanal-Messdatenrekorder der Firma Becker Meditec<sup>6</sup> und kann als eine miniaturisierte Version des Kölner Vitaport II Systems betrachtet werden.

 $\frac{4 \text{ http://w3.uni-wuppertal.de/www/FB3/psychologie/physio/Willkomm.html}}{5 \text{ http://www.uni-localn.de/whil felogup/diegnoctle/VITADOPT/}}$ 

 $\frac{1}{6}$ http://www.uni-koeln.de/phil-fak/psych/diagnostik/VITAPORT/

verschiedenen AR-Modellen "modelliert" werden. Man muss sich erst für ein AR-Modell entscheiden, dann die Parameter für dieses Modell schätzen. Die Entscheidung für ein Modell muss theoretisch begründet sein. AR-Modelle werden in diesem Referat nicht besprochen.

<sup>6</sup> Medizinische Mess- und Informationstechnik Dipl.-Ing.(FH) Klaus Becker, Karl-Seckinger-Straße 48, D-76229 Karlsruhe. Fon 0721 / 94644-0 Fax 0721 / 94644-0

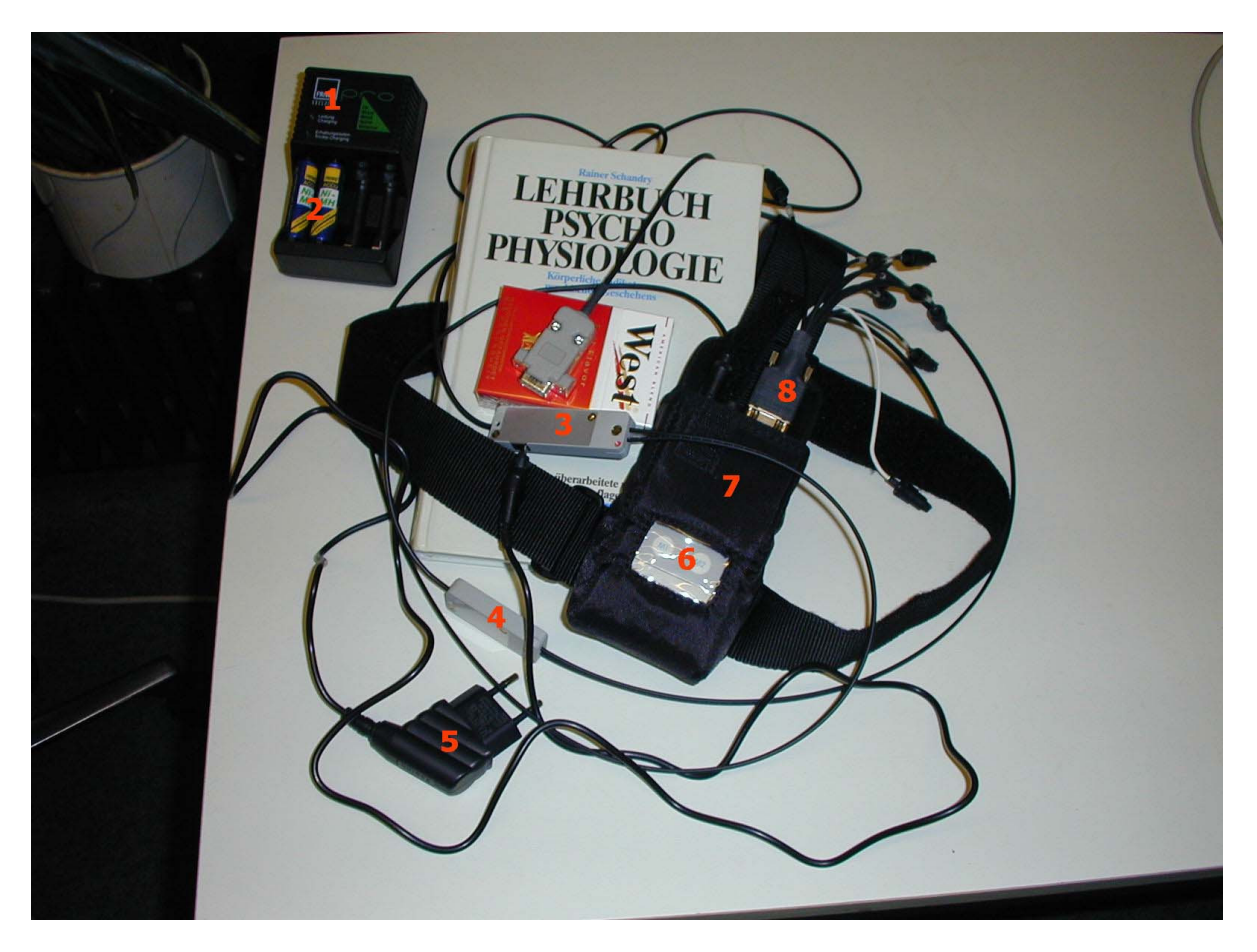

**Abbildung 10: Varioport; 1 = Akku-Lader, 2 = Akku-Satz, 3 & 4 = Glasfaserinterface zum PC (nur erforderlich, falls dieser am 220-Volt-Netz betrieben wird), 5 = Spannungsversorgung des Interface, 6 = Rekorder, 7 = Tragetasche mit T-Gurt, 8 = Sammelstecker zum Anschluss der Vorverstärker**

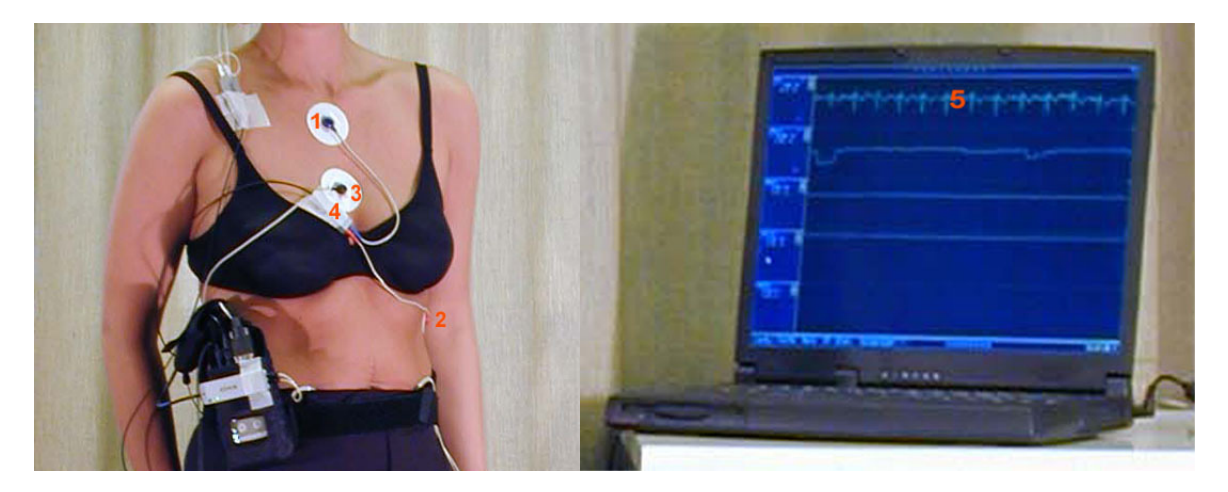

**Abbildung 11: Ableitorte und Rohsignal; 1 & 2 = EKG-Ableitung, 3 = Referenzelektrode, 4 = EKG-Vorverstärker, 5 = Echtzeitbeobachtung des Roh-EKG**

Abweichend zu den von Schandry (1989) vorgestellten Brustwandableitungen empfehlen die Autoren des Varioport-Handbuchs (Jain & Gehde, 1994) wie auch Mulder (1988) eine Ableitung vom **manubrium sterni** (oberes Ende des Brustbeins) gegen den **linken untersten Rippenbogen**. Die Masseelektrode des Rekorders wird am Schwertfortsatz (unteres Ende des Brustbeins) geklebt. (Abbildung 11 links) Sie dient als gemeinsame Masseelektrode für alle gleichzeitig mit dem Rekorder durchgeführten Messungen. Theoretisch erhält man insgesamt die besten Signale, wenn man die Masse in der Nähe des Ableitortes des Signals mit der niedrigsten Amplitude anbringt. Falls etwa gleichzeitig ein Stirnmuskel-EMG durchgeführt

wird, ist dies z. B. der Kopf der Vp; die zusätzliche Elektrode und Messleitung würden hier aber von der Vp als recht unangenehm empfunden. In der Praxis wird die Masseelektrode fast immer am unteren Ende des Brustbeins angebracht. Da es sich um einen zentralen Körperpunkt handelt, der von allen anderen Elektroden etwa gleich weit entfernt ist, ist das nicht nur praktisch, sondern auch messtechnisch günstig (Klaus Becker, Becker Meditec, persönliche Kommunikation).

Das Herzsignal ist das stärkste Biosignal des menschlichen Körpers und daher leicht zu messen. Der Übergangswiderstand zwischen Haut und Elektroden spielt keine große Rolle, es ist als Präparationsmaßnahme ausreichend, die Haut mit einem alkoholgetränkten Präparationstuch abzuwischen. Es können gelierte EKG-Einmalelektroden verwendet werden, diese anzubringen erfordert kaum Übung.

Die "Abtastrate" für den EKG-Kanal des Varioport wird auf 512 Hz eingestellt, die (hier entscheidende) Speicherrate auf 256 Hz, was der langsamsten Speicherrate entspricht, die noch empfohlen werden kann (Task Force, 1996, S. 1048; Berntson et al., 1997, S. 630). Dieser Wert ist ein Kompromiss zwischen dem Bestreben, einerseits die R-Zacken-Intervalle mit hoher Abtastrate möglichst präzise vermessen zu können und der Notwendigkeit, andererseits die EKG-Daten auf eine noch zu bewältigende Datenmenge zu reduzieren. Außerdem spielen technische Beschränkungen eine entscheidende Rolle: Mit dem Varioport sind Abtastraten größer 512 Hz prinzipiell nicht vorgesehen (Jain & Gehde, 1994, S. 117), während für Laboruntersuchungen mit stationären Messanlagen durchaus auch Abtastraten von 1000 Hz verwendet werden.

Um das Frequenzspektrum für die "unteren" und "mittleren" (die 0,10-Hz-Komponente ist das mittlere Band) Frequenzbänder reliabel bestimmen zu können, sollten nach Mulder und Mulder7 (1987, nach Manzey, 1998) *mindestens fünfminütige EKG-Aufzeichnungen* zur Verfügung stehen. Deutlich längere Zeitabschnitte sollten aber *auch nicht* analysiert werden, weil dann langsame Trends in der Herzrate zu einer **Nicht-Stationarität** der Zeitreihe führen können, die Annahmen der Spektralanalyse verletzen<sup>8</sup>. Wagner, Rudolf und Noack (1998) empfehlen ein Zeitfenster von mindestens 100 Sekunden. Expertengruppen fordern (Task Force, 1996, S. 1051; Berntson et al. 1997, S. 634), dass die zeitliche Länge eines ausgewerteten Intervalls mindestens der 10fachen Wellenlänge der unteren Frequenzgrenze der untersuchten Komponente entspricht (das sind  $1 / 0.07$  Hz  $\times$  10 = 143 s für die 0,10-Hz-Komponente), aber auch nicht wesentlich länger ist.

Der Varioport-Rekorder wird normalerweise von einem portablen Rechner aus mit dem Programm Vitagraph<sup>9</sup> von Gerhard Mutz<sup>10</sup> fernbedient (Abbildung 11 rechts). Wenn der Versuchsleiter in der Nähe der Vp bleibt (z. B. Fahrversuche mit PKW), kann die Verbindung zwischen Rekorder und Rechner während des Versuchs aufrecht erhalten werden. Die Rohsignale können dann während der Aufzeichnung beobachtet werden. Soll sich die Vp frei bewegen können (z. B. Spazierengehen, Motorrad fahren), dann wird nach dem Starten der Messung die Verbindung zum Rechner getrennt und erst zum Auslesen der Daten nach dem Versuch wieder hergestellt. Die Software ist als Spezialanwendung, die sich vom Bedienkonzept her nicht an gängige Standards hält, etwas gewöhnungsbedürftig.

-

 $^7$  Mulder & Mulder gehören zu den einflussreichsten Forschern auf dem Gebiet psychophysiologischer Herzratenindikatoren. Viel benutzt wird ihr Analyseprogramm CARSPAN (erhältlich bei ProGAMMA – www.gamma.rug.nl).

 $8$  Die Spektralanalyse setzt die Stationarität zweiter Ordnung für die zu analysierende Zeitreihe voraus (Erwartungswert konstant, Varianz homogen).

<sup>9</sup> Vitagraph wurde früher mit einem Hardware-Kopierschutz (Dongle) verkauft, ist aber jetzt aufgrund eines abgelaufenen Lizenzvertrages frei verfügbar. Neuere Versionen der Programms tragen den Namen Variograf. 10 http://www.uni-koeln.de/phil-fak/psych/diagnostik/Mitarbeiter/Mutz.htm

### *2.2 Auswertung von EKG-Daten mit Standardsoftware*

Das Varioport arbeitet mit einem eigenen Binärdatenformat. Die Messdaten werden daher vor der Auswertung zunächst von Vitagraph aus in ASCII-Dateien konvertiert. Abbildung 12 zeigt einen Abschnitt einer solchen ASCII-Datei in einem Bildschirmplotter.

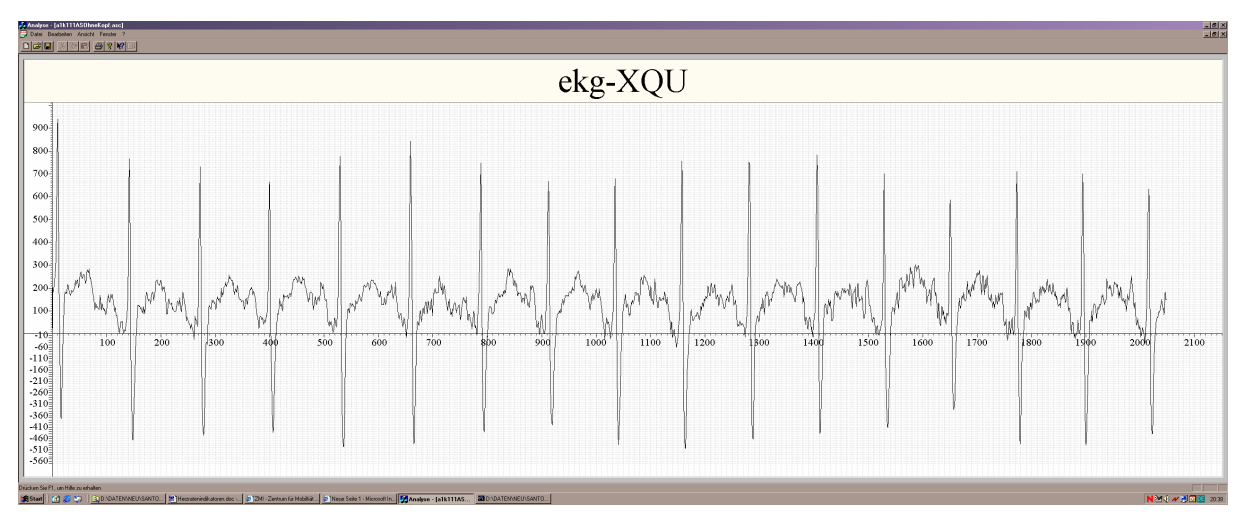

**Abbildung 12: Roh-EKG (8-Sekunden)**

Zur IBI-Bestimmung aus dem EKG wird das Spezialprogramm **EKG\_IBI** Ver. 2.3 von Florian Schaefer<sup>11</sup> verwendet, das eine R-Zacken-Erkennung vornimmt und eine IBI-Datei erzeugt. Wie aus Abbildung 13 ersichtlich, kann die Güte der R-Zackenerkennung am Bildschirm mitverfolgt werden. Die R-Zacken der Brustwandableitung werden sehr zuverlässig erkannt, das hier dokumentierte Versagen der R-Zacken-Erkennung ist eine Seltenheit.

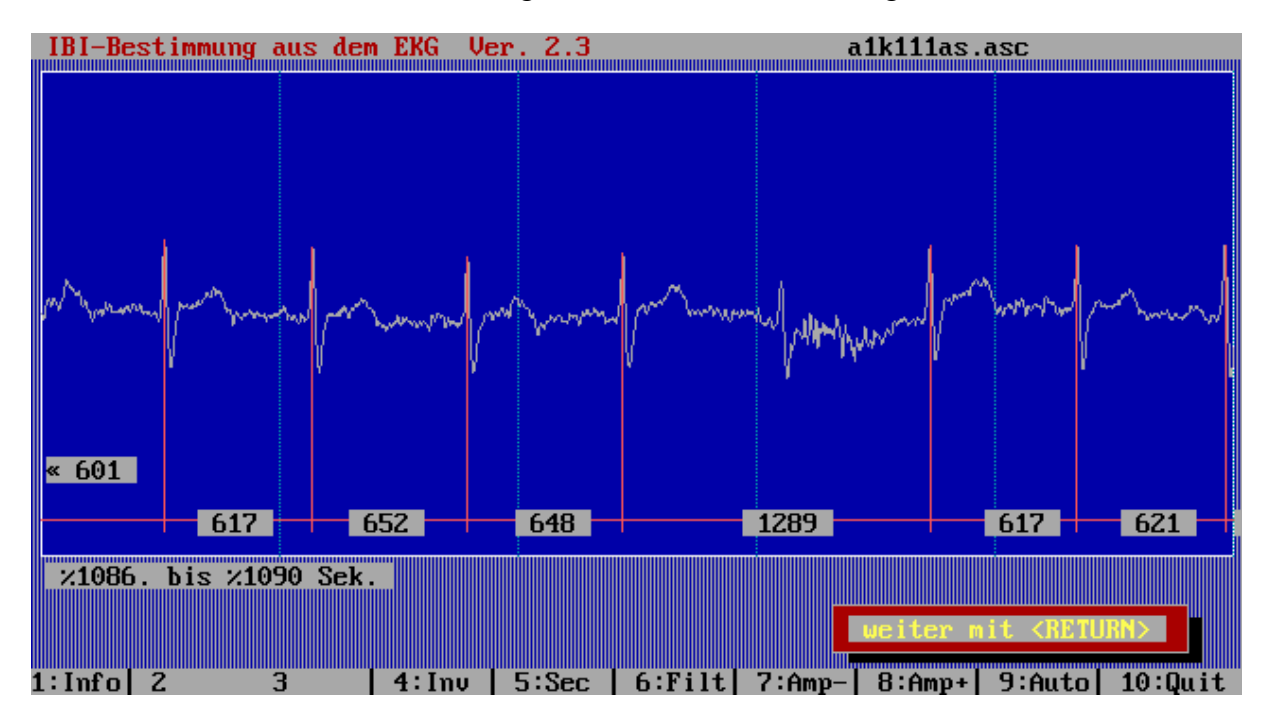

**Abbildung 13: Automatische IBI-Vermessung auf dem Roh-EKG mit EKG\_IBI** 

In Anlehnung an Mulder (1988, S. 34) wird das fehlerhafte IBI von 1289 ms manuell durch zwei IBIs ersetzt, von denen eines als arithmetisches Mittel der zwei Vorgänger und zwei

Seite 19 von 30 -<sup>11</sup> Dr. Florian Schaefer, Telefon: +49-202-439-2340, email: schaefe2@uni-wuppertal.de

Nachfolger berechnet wird, also M(652, 648, 617, 621) = 635 msec, das andere als 1289 – 635 = 654 msec, damit die in den IBIs implizit enthaltene Zeitachse erhalten bleibt. Abbildung 14 zeigt das Resultat der IBI-Vermessung durch EKG\_IBI. Gut zu erkennen ist das Artefakt bei der ersten R-Zacke, das durch das Einsetzen der EKG-Aufzeichnung zwischen zwei R-Zacken entstehen muss.

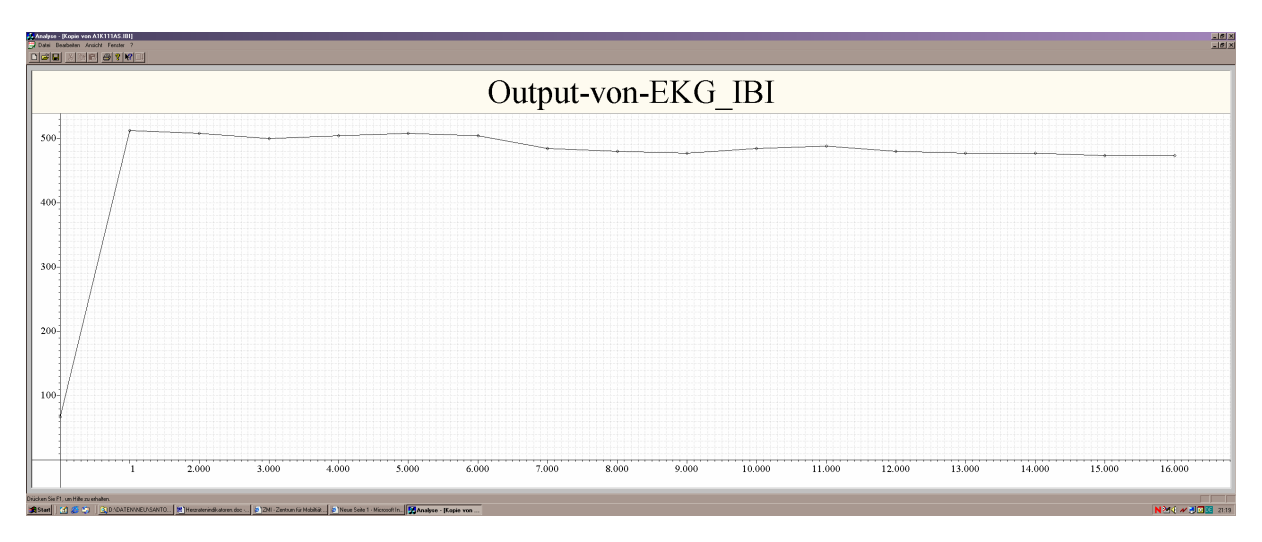

**Abbildung 14: IBIs, Output von EKG\_IBI (8 Sekunden)** 

Zur Erzeugung der Intervallfunktion aus der IBI-Reihe kann in Zukunft das in Abbildung 15 gezeigte Programm ibi\_scan\_neu von Florian Schäfer verwendet werden, die Intervallfunktion wird mit 8 Hz abgetastet (125 msec-Intervalle, im Programm einstellbar). ibi\_scan\_neu enthält eine Artefakterkennung, die verkürzte IBIs und prolongierte IBIs (Löcher) anhand eines Anstiegs- und Abfallskriteriums des bearbeiteten IBI (IBI über einen einstellbaren Schwellwert prolongiert oder unter einen einstellbaren Schwellwert verkürzt) erkennt. Artefakte werden entfernt und Löcher linear interpoliert $12$ .

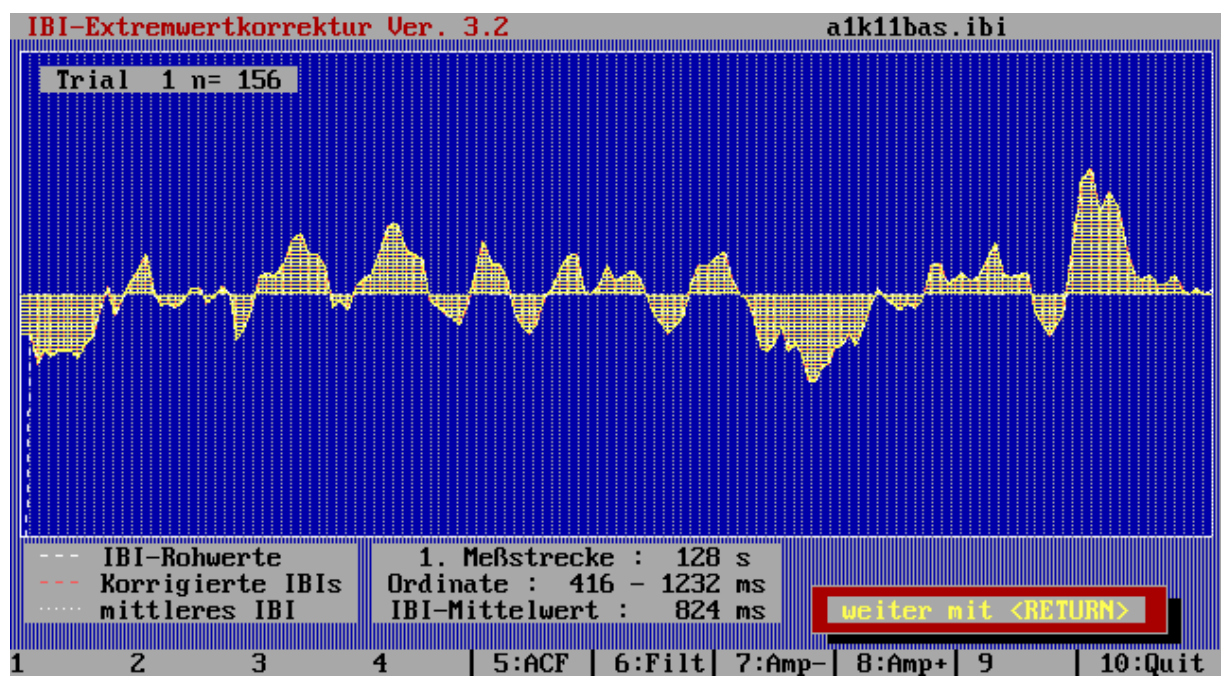

**Abbildung 15: Erzeugen der interpolierten Intervallfunktion mit ibi\_scan\_neu** 

Seite 20 von 30  $\overline{\phantom{a}}$ <sup>12</sup> Vorsicht: ibi\_scan\_neu ist noch nicht ganz fertig entwickelt. Es erlaubt weitgehende Manipulationen der Datenreihe und kann auch falsche Ergebnisse liefern, wenn man die Bedienung des Programms nicht beherrscht.

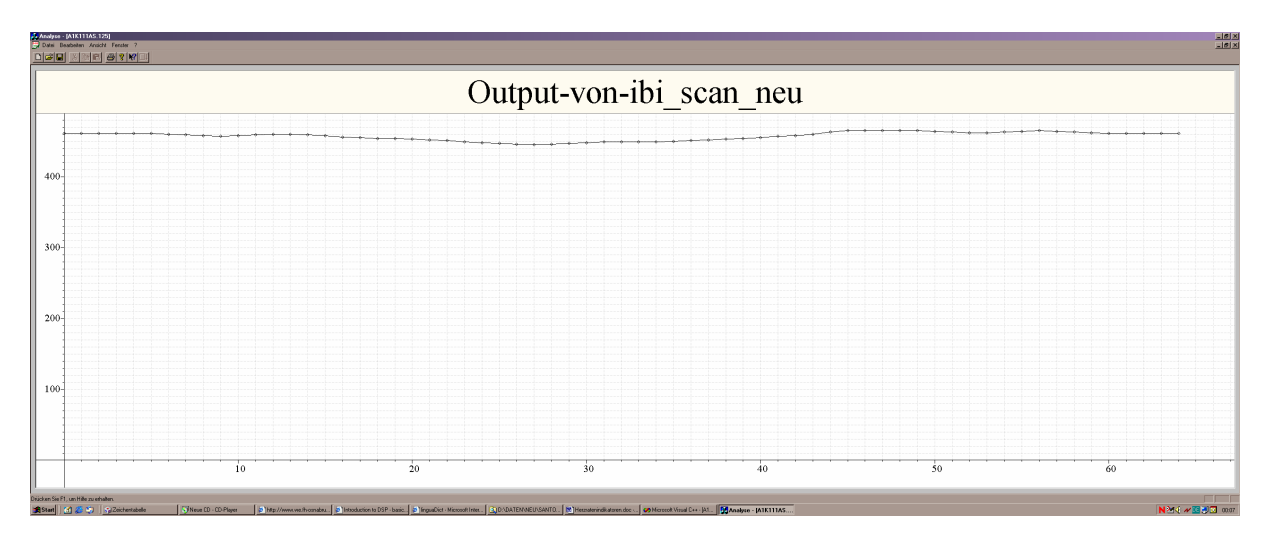

**Abbildung 16: Interpolierte Intervallfunktion, Output von ibi\_scan\_neu, 125 msec Interpolation (8 Sekunden)** 

Als Standardsoftware zur Durchführung der Spektralanalyse bietet sich das Produkt **Origin** der Firma OriginLab<sup>13</sup> an. Die ASCII-Datei mit der interpolierten Intervallfunktion wird einfach mit Origin importiert, die Berechnung der FFT erfordert nur ein paar Mausklicks. Abbildung 17 zeigt das **Power-Spektrum** eines 128 Sekunden langen Abschnitts einer mit 8 Hz abgetasteten Intervallfunktion (d. h.  $N = 1024$ ).

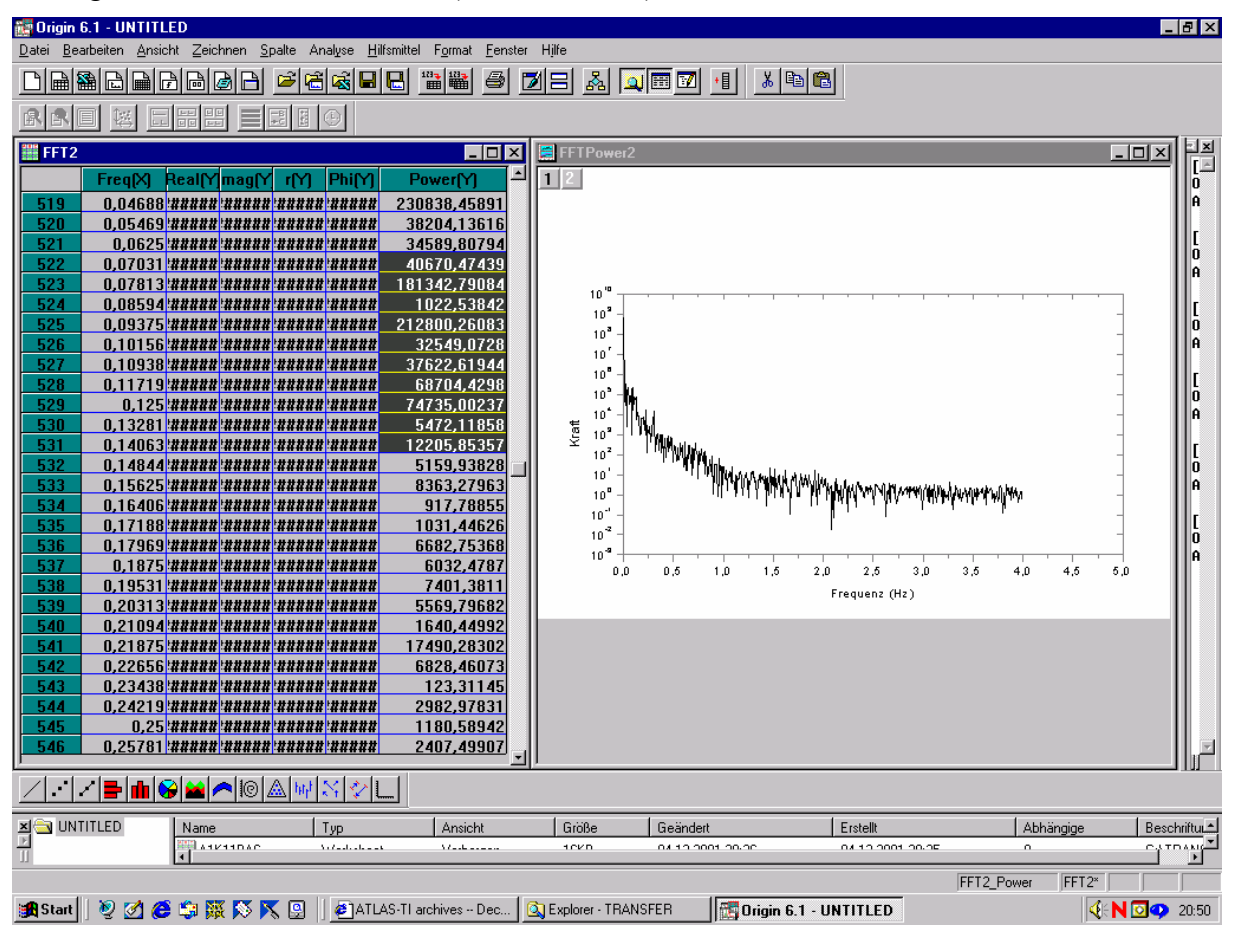

**Abbildung 17: Periodogramm eines 128 Sekunden langen EKG-Abschnitts, Intervallfunktion linear interpoliert und mit 8 Hz abgetastet (125 msec-Abstände), 1024 samples, FFT mit Rechteck-Windowing** 

<sup>-</sup><sup>13</sup> http://www.originlab.com

Die standardmäßig erscheinende Bezeichnung "Kraft" ist eine haarsträubende Übersetzung von **Power**, der korrekte deutsche Begriff lautet **Leistung**. Das Periodogramm zeigt grafisch, welche Frequenzen mit welcher Intensität an der Herzratenvariabilität beteiligt sind. Die Werte im Spektrum drücken wie bereits erklärt die "Leistung" des jeweiligen Frequenzbereiches aus, also den durch den jeweiligen Frequenzbereich erklärten Anteil an der Gesamtvarianz der Zeitreihe. Wichtiger ist aber das numerische Ergebnis der Berechnung, das Origin in einem Spreadsheet zur Weiterverarbeitung anbietet. Hier kann das interessierende Frequenzband bequem markiert werden, um dann mit zwei weiteren Mausklicks geeignete statistische Kennwerte zu berechnen, z. B. das arithmetische Mittel. Diese Kennwerte gehen dann in eine geeignete inferenzstatistische Auswertung ein. Da bei psychophysiologischen Kennwerten relativ große interindividuelle Unterschiede auftreten, bieten sich Versuchsdesigns mit Wiederholungsmessungen innerhalb der Person an.

#### *2.3 Implementierung eines eigenen Analyseprogramms*

Die gerade beschriebene Vorgehensweise mit Benutzung vorhandener Standardsoftware ist nicht besonders benutzerfreundlich und außerdem ineffizient. Deswegen habe ich ein "selbstgestricktes" Zeitreihenanalyseprogramm um die Grundfunktionalität für die Analyse der Herzratenvariabilität erweitert (Abbildung 18). Die Software steht inclusive Quellcode zum Download bereit<sup>14</sup>. Sie wird unter der Gnu Public License (GPL) verteilt<sup>15</sup>. Das soll nicht heißen, dass das Programm so gut ist, dass es unbedingt lizenzrechtlich geschützt werden muss, sondern der Grund ist, dass der Quellcode für den verwendeten Pan-Tompkins-QRS-Detektor unter der GPL steht, damit müssen Projekte, die diesen Code verwenden ebenfalls unter die GPL gestellt werden.

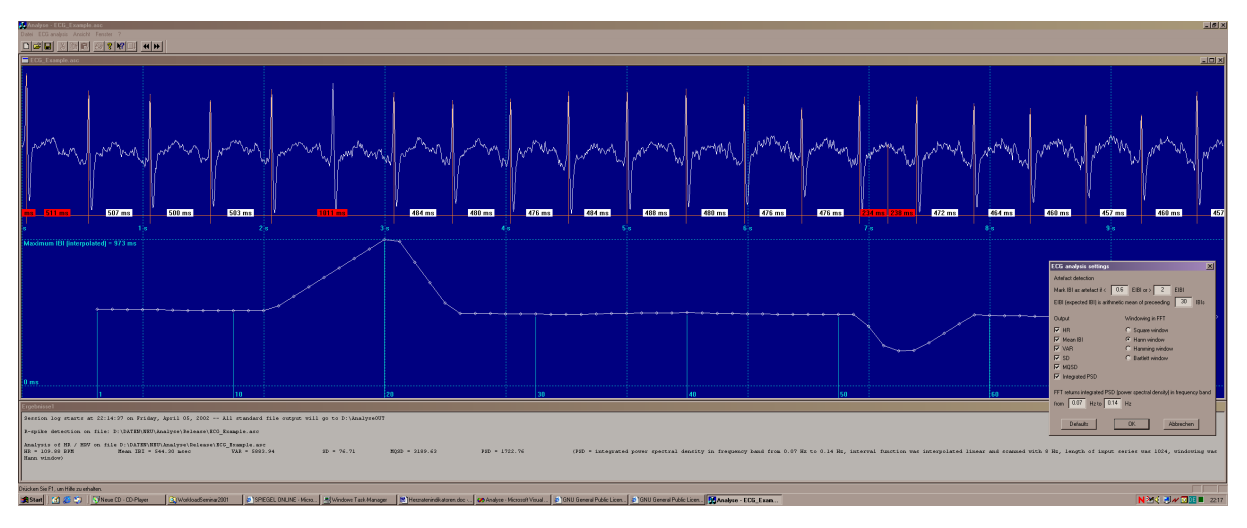

**Abbildung 18: Bildschirmauszug von ANALYSE** 

### **2.3.1 Überblick**

-

Das Programm erkennt EKG-Dateien im ASCII-Format, wie sie von Variograf erzeugt werden. Beim Laden jeder Datei, die die Extension .asc hat, wird angenommen, es handle sich um eine Physiologie-Datei. Zur Zeit werden allerdings nur EKG-Dateien verarbeitet. Die R-Zacken-Erkennung beruht auf einem modifizierten Pan-Tompkins QRS-Detektor (Pan & Tompkins, 1985). Das Fenster kann in Sekundenschritten über die ganze Messdatenreihe vorund zurück gescrollt werden. Es ist kein reines Anzeigefenster, sondern ein R-Zacken-Editor. Mit der linken Maustaste werden R-Zacken gesetzt, mit der rechten Maustaste werden R-

<sup>&</sup>lt;sup>14</sup> http://www.walterpiechulla.de  $\rightarrow$  Psychological Programming 15 http://www.gnu.org/copyleft/gpl.html

Zacken entfernt. In Abbildung 18 wurde die sechste R-Zacke entfernt und zwischen der 15. und 16. eine unsinnige Zacke eingefügt, um die Auswirkung auf die in der unteren Fensterhälfte (abschaltbar) dargestellte Intervallfunktion (sensu Mulder) zu demonstrieren. "Holes" und "Misses" werden nach dem einfachen Erwartungswertverfahren von Mulder (1988, 1992) erkannt (rot hinterlegte IBI-Labels im Unterschied zu weiß hinterlegten), die Details sind einstellbar. Für die Intervallfunktion wird jeweils automatisch die bei der Messdatenreihe größtmögliche Potenz von 2 verwendet, um zero padding für die FFT zu vermeiden. Außer einem Rechteckfenster stehen Hann-, Hamming- und Bartlettfenster für die FFT zur Verfügung. Neben der integrierten Power in einem einstellbaren Frequenzband und einer optionalen Ausgabe des zugehörigen Periodogramms als ASCII-Datei können folgende Maße berechnet werden:

- Herzrate in BPM
- Arithmetisches Mittel der IBIs in Millisekunden
- Varianz und Standardabweichung der IBIs
- MQSD-Maß (weiter oben im Text definiert)

Einfache Programmausgaben werden in ein Ergebnisfenster (in Abbildung 18 grau) geschrieben, das ansonsten wie ein einfacher Texteditor arbeitet. IBI-Datei, Intervallfunktionsdatei und Periodogrammdatei können als ASCII geschrieben werden. Das Programm wurde auf Windows NT 4.0 und Windows 2000 getestet. Es profitiert wegen der ständigen Neuberechnungen im Hintergrund, die völlig von der Darstellung getrennt sind und der Einfachheit halber jeweils über alle Daten (nicht nur den gerade gezeigten Ausschnitt im Fenster) erfolgen, von einem schnellen Rechner. Bei kurzen Messdateien (ca. 150 Sekunden, 256 Hz Abtastfrequenz) ist aber auch auf einem Pentium 166 keine wirklich unangenehme Verzögerung im Bildschirmaufbau festzustellen. Bei längeren Messungen (ca. 30 Minuten, 256 Hz Abtastfrequenz) ist hier das Neuzeichnen der Intervallfunktion aber schon etwas träge und die Ladezeit für die Datei beträgt über 2 Minuten.

#### **2.3.2 Der R-Zacken-Detektor**

Die R-Zacken Erkennung erfolgt in zwei Schritten. Zur Groberkennung der QRS-Komplexe wird ein vereinfachter und verbesserter Pan-Tompkins-Detektor (Pan & Tompkins, 1985) in der Implementierung von Hamilton (2000) verwendet.

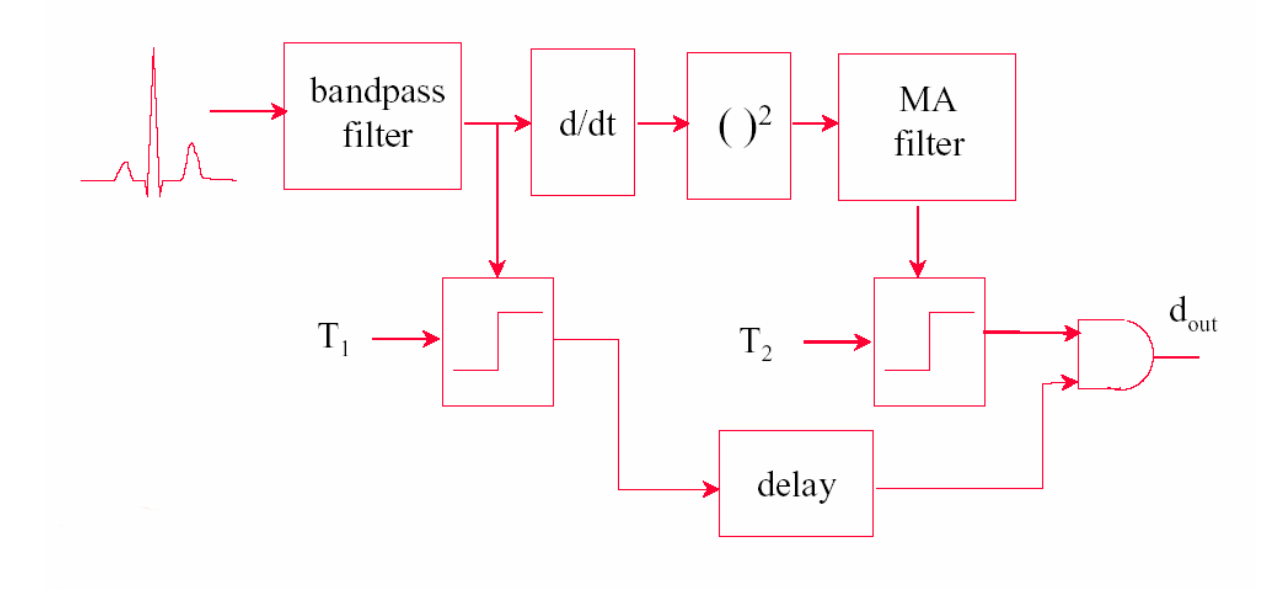

Dieser Detektor (Abbildung 19) besteht aus zwei verschiedenen Arbeitsschritten, erstens dem Filtern und zweitens der Anwendung von Detektionsregeln. Die **Filter** dienen dazu, eine durch ein Moving Average Fenster zeitlich begrenzte Schätzung der Energie im QRS-Frequenzband zu liefern. Das geschieht durch:

- 1. Tiefpassfiltern
- 2. Hochpassfiltern
- 3. Differenzieren
- 4. Quadrieren $16$
- 5. Moving Average (MA) über ein 80-ms-Fenster

Als Resultat dieser Schritte erhält man jedes Mal eine "Beule", wenn ein QRS Komplex auftritt. Schritt 1, 2 und 3 bilden zusammen einen Bandpassfilter<sup>17</sup> von 5 bis 11 Hz, das ist grob die Bandbreite, die die meiste Energie eines QRS-Komplexes enthält.

Die Detektion beruht teilweise auf einem Vergleich des vollständig gefilterten Signals mit dem bandpass-gefilterten Rohsignal (Abbildung 19). Sukzessive werden 5 **Detektionsregeln** angewendet. Wenn ein Peak entdeckt wird, wird er entweder als QRS-Komplex oder als Rauschen klassifiziert oder aber für die spätere Klassifikation gespeichert. Für die Klassifikation werden die Höhe, der Abstand zum letzten QRS-Peak und die maximale Steigung (1. Ableitung) eines Peaks verwendet:

- 1. Alle Peaks, die weniger als 200 ms vor oder nach größeren Peaks auftreten, werden ignoriert.
- 2. Wenn ein Peak detektiert ist, wird kontrolliert, ob das Rohsignal sowohl positive, als auch negative Steigungen enthält; wenn das nicht der Fall ist, handelt es sich lediglich um einen Baseline-Shift.
- 3. Wenn ein Peak innerhalb von 360 ms nach der Detektion eines vorhergehenden Peaks auftritt, wird geprüft, ob die maximale Steigung im Rohsignal mindestens halb so groß ist wie die maximale Steigung beim vorhergehenden Peak; wenn das nicht der Fall ist, wird eine T-Welle angenommen.
- 4. Ist der Peak größer als der Schwellwert für die Detektion, dann wird ein QRS-Komplex angenommen, andernfalls wird von einem Störsignal (Rauschen) ausgegangen.
- 5. Wenn kein QRS-Komplex detektiert wurde, obwohl das Eineinhalbfache des mittleren RR-Intervalls verstrichen ist und in dieser Zeit ein Peak aufgetreten ist, der mehr als halb so groß war wie der Schwellwert für die Detektion, dann wird dieser Peak als QRS-Komplex erkannt.

Die Schwellwerte für die Schritte 4 und 5 werden adaptiv geschätzt. Detektierte QRS-Peaks und als Rauschen klassifizierte Peaks werden jeweils entsprechenden Puffern hinzugefügt, die jeweils die letzten 8 Peaks beider Typen enthalten. Die Detektionsschwelle liegt etwa halbwegs zwischen den Erwartungswerten für QRS-Peaks und Rausch-Peaks. Das in Schritt 5 verwendete mittlere RR-Intervall wird mit dem Median der letzten 8 RR-Intervalle geschätzt. Zur Initialisierung des QRS-Peak-Puffers werden die maximalen Peaks in 8 aufeinander folgenden 1-Sekunden-Abschnitten verwendet. Die RR-Intervallschätzung wird mit dem Wert 1,5 Sekunden initialisiert und die initiale Peak-Schätzung wird zu 0 gesetzt.

-

<sup>&</sup>lt;sup>16</sup> Hamilton (2000) empfiehlt hier stattdessen den Absolutbetrag.

<sup>&</sup>lt;sup>17</sup> Nein, *keinen* Bandsperrfilter – ich verwende hier die übliche internationale Sprachregelung.

Das Verfahren ist mit einer **Verzögerung** behaftet, die von der auslösenden Regel abhängt und in der Hamilton-Implementierung grob berechnet wird. Hamiltons Hauptfunktion gibt als Ergebnis diese in der Einheit Abtastintervall berechnete Verzögerung zurück (Abbildung 20 unten).

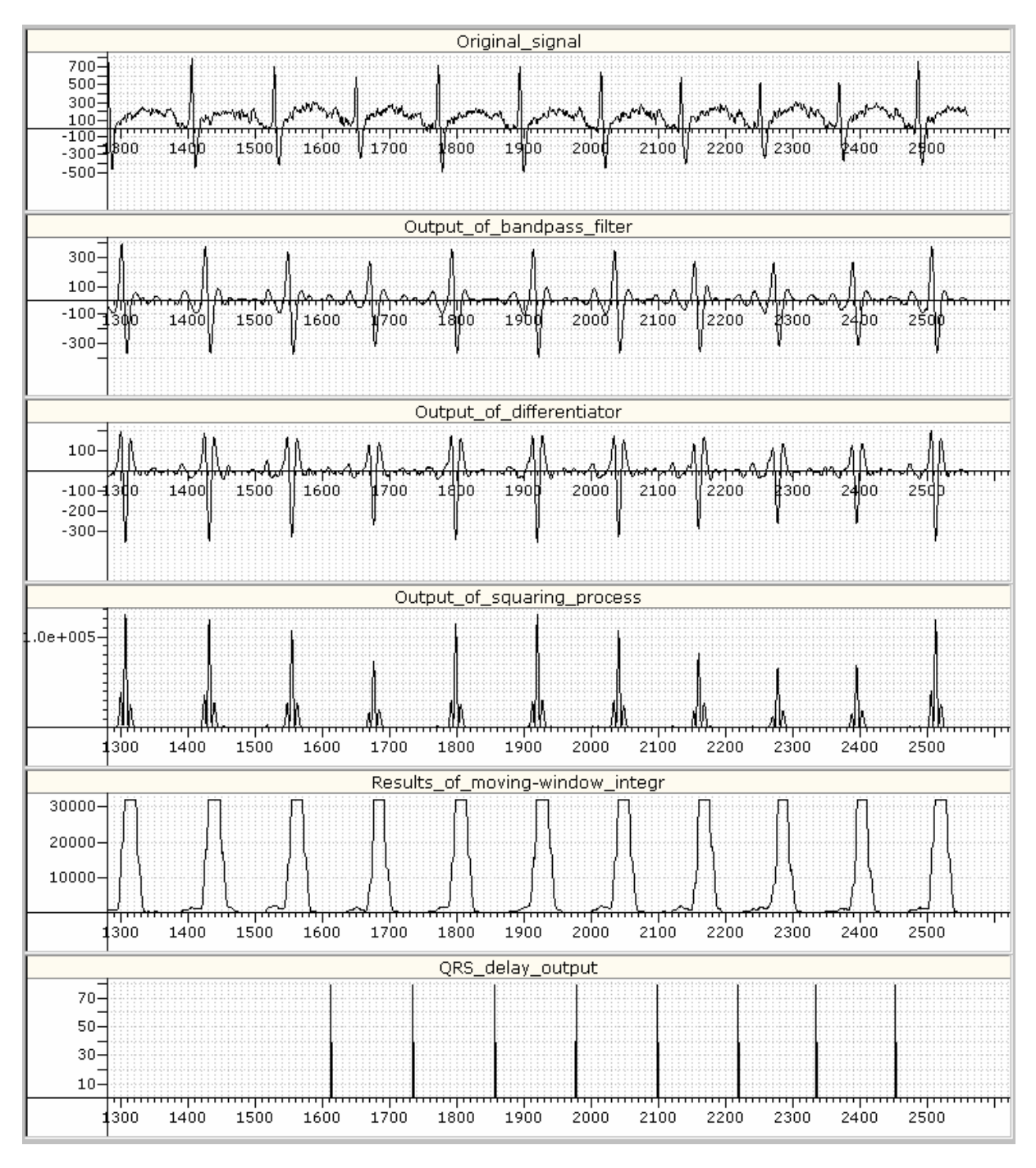

#### **Abbildung 20: Verarbeitungsstufen des QRS-Detektors**

Die praktische Erprobung zeigt, dass entweder die aufsteigende oder die absteigende Flanke der R-Zacke detektiert wird. Zur Feinerkennung der R-Zacke verwende ich daher das lokale Maximum des Rohsignals in einem Intervall von -10 bis +10 Abtastungen um den von Hamiltons Hauptfunktion detektierten Abtast-Zeitpunkt. Ansonsten wurden einige Konstanten leicht abgeändert, um den Detektor an die Varioport-Standard-EKG-Tastrate von 256 Hz anzupassen. Außerdem quadriere ich (Abbildung 19, Abbildung 20) im 4. Schritt der Filterung, wie es ursprünglich von Pan und Tompkins (1985) vorgeschlagen wird. Damit erhalte ich etwas bessere Detektionsleistungen als mit dem von Hamilton (2000) bevorzugten Absolutbetrag.

Abbildung 20 zeigt die Verarbeitungsstufen des QRS-Detektors. Dargestellt ist die 5. bis 10. Sekunde einer mit 256 Hz aufgezeichneten EKG-Datei. Wie aus der untersten Reihe ersichtlich, dauert es gut 6 Sekunden, bis Hamilton's Erkennungsfunktion die erste R-Zacke entdeckt und die Erkennungsverzögerung in Abtasteinheiten zurückgibt. Das ist typisch für Pan-Tompkins-Detektoren, sie benötigen eine kurze "Lernphase", bevor sie QRS-Komplexe entdecken können. Damit aber am Beginn der Messungen nicht zu viele R-Zacken manuell gesetzt werden müssen, lasse ich den Detektionsprozess über diesen Anfangsabschnitt ganz einfach noch einmal rückwärts laufen. Das ist problemlos möglich, weil im Detektor keine genauen Annahmen über die Wellenform des EKG enthalten sind. Manuell gesetzt werden müssen manchmal die erste und die letzte Zacke einer Messdatei.

#### **2.3.3 Die FFT**

Musterimplementierungen für die FFT gibt es viele. Ich benutze die von Cross (2000), deren Hauptfunktion eine besonders angenehme Schnittstelle hat, die nicht dem manchmal als etwas verwirrend empfundenen Standard (Press et al., 1995, S. 507f) mit alternierend angeordneten Real-und Imaginärteilen des komplexen Inputs entspricht. Das dritte Argument dieser Funktion ist ein Zeiger auf einen Vektor mit den realen Teilen bzw. reellen Inputwerten, das vierte ein Zeiger auf einen Vektor mit den Imaginäranteilen bzw. ein mit Nullen aufgefüllter Vektor. Bei der Normalisierung der Ergebnisse wurde darauf geachtet, dass die selbe Konvention verwendet wird, die auch Origin<sup>18</sup> verwendet.

#### *2.4 Evaluation der Implementierung*

Die Ergebnisse des Analyseprogramms werden mit den Ergebnissen kommerzieller Programme verglichen, um sicher zu stellen, dass bei der Implementierung keine Fehler unterlaufen sind.

#### **2.4.1 Test des R-Zacken-Detektors**

Aus einem Pool von 12 etwa halbstündigen EKG-Aufzeichnungen werden 3 Messdateien zufällig gezogen und die R-Zacken-Erkennung jeweils mit ANALYSE und EKG\_IBI vorgenommen. Da die R-Zacken in diesen Messungen visuell sehr gut erkennbar sind, kann per Sichtkontrolle beurteilt werden, ob ein Programm einen Fehler macht. Wie aus Tabelle 1 hervorgeht ist **ANALYSE wesentlich zuverlässiger bei der R-Zacken-Erkennung als EKG\_IBI**. Es wird nur eine einzige R-Zacke nicht erkannt. Dies ist die letzte R-Zacke der Testdatei, das heißt, Analyseergebnisse würden durch diesen Fehler nicht beeinflusst. EKG\_IBI dagegen kann gar nicht bis ans Ende einer Datei lesen, hier muss ein Stop-Zeitpunkt angegeben werden. Trotzdem werden von EKG\_IBI insgesamt 14 R-Zacken nicht erkannt. Der von ANALYSE verwendete modifizierte Pan-Tompkins-Detektor arbeitet also vergleichsweise sehr gut.

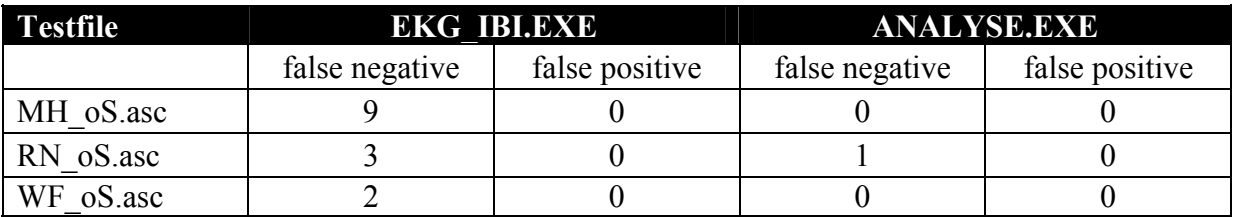

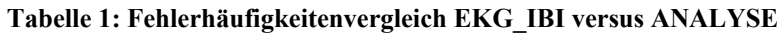

-<sup>18</sup> http://www.originlab.com

Sonstige Anmerkungen: ANALYSE erkennt mit Variograf ins ASCII-Format konvertierte Dateien am Label in der ersten Header-Zeile und ignoriert die Haeder-Zeilen dieser Dateien korrekt. Unsinnige Werte, die manchmal ganz am Ende solcher Dateien auftreten, werden nicht erkannt und sollten vor der Analyse manuell mit einem beliebigen Editor entfernt werden. Solche seltsamen Werte, die aus der Spannbreite der EKG-Daten herausfallen, sind sehr gut sichtbar, wenn man das von ANALYSE beim Laden der Datei angebotene zusätzliche Plotterfenster öffnen lässt.

### **2.4.2 Test der FFT**

Zur Validierung der FFT-Implementierung wurden die FFT-Ergebnisse von ANALYSE mit denen des weit verbreiteten Programms Origin<sup>19</sup> verglichen. Verglichen werden Periodogramme. Damit der Output von Origin nach den gleichen Konventionen erfolgt wie der Output von ANALYSE muss bei Origin folgendes eingestellt sein: Vorwärts, Power, Abtastrate 8, Abtastintervall 0.125, Amplitude *nicht* normieren, Ergebnis verschieben, -1 (Ingenieurform). Die FFT des Programms Origin wurde auf der mit "ECG analysis"  $\rightarrow$ "Write truncated interval file" in ANALYSE erstellten Intervallfunktionsdatei (äquidistant interpolierte IBI-Reihe) gerechnet. Die damit zu vergleichenden Periodogramme, die ANALYSE schreibt, kommen vom Menüpunkt "ECG analysis"  $\rightarrow$  "Write Periodogram file". Abbildung 21 zeigt die Ergebnisse für die drei Windowing-Einstellungen, die sowohl in Analyse, als auch in Origin möglich sind, nämlich Square-, Hann- und Hamming-Window.

Die Ergebnisse sind offensichtlich identisch. Damit ist ANALYSE insofern validiert, dass gesagt werden kann es liefert die selben FFT-Ergebnisse wie Origin. Weil aber eine ganze Reihe verschiedener Power-Schätzer und Normalisierungskonventionen in Gebrauch sind, kann es sein, dass andere Programme nicht exakt die selben Ergebnisse liefern. ANALYSE schätzt die Power wie in Press et al., 1995, S. 557 demonstriert. Das heißt, die Power bei einem frequency bin wird geschätzt, indem die quadrierte Amplitude durch die Summe der quadrierten Gewichte dividiert wird. Beim Rechteckfenster entspricht die Summe der quadrierten Gewichte damit der Länge der Input-Reihe, da alle Gewichte gleich 1 sind. Press et al. (1995, S. 550) bemerken zu verschiedenen Normalisierungen: "It is hopeless to define enough notation to distinguish all possible combinations of normalizations."

### **2.4.3 Schlussfolgerungen**

Die Analyse von Herzratenindikatoren zur Messung der mentalen Beanspruchung kann dank kleiner, leichter und robuster Messdatenrekorder wie dem Varioport heute auch ambulatorisch durchgeführt werden. Sie ist nicht mehr nur Laborexperimenten vorbehalten. Es konnte ein Programm (Software) geschrieben werden, das die konventionellen Auswertungsverfahren für Maße der Herzrate (siehe Abschnitt 1) erleichtert. Der Quellcode dieser Software ist frei zugänglich (www.walterpiechulla.de  $\rightarrow$  dem Link "Psychological Programming" folgen).

Fehlerberichte und Kritik aller Art bitte an:

walter.piechulla@psychologie.uni-regensburg.de

<sup>-</sup><sup>19</sup> Version Origin 6.1G

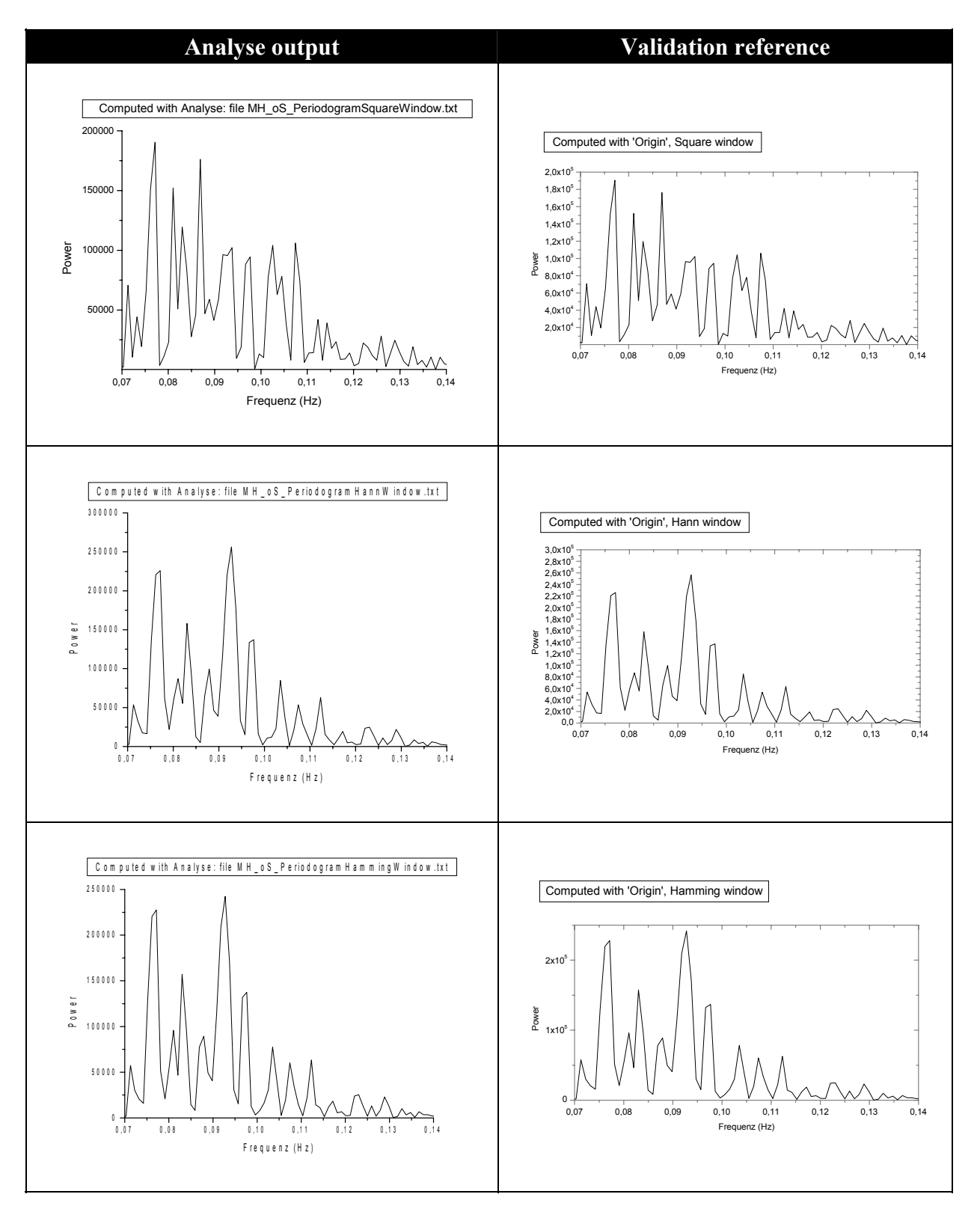

**Abbildung 21: Vergleich der FFT-Ergebnisse von ANALYSE und Origin; Square-, Hann- und Hammingwindow** 

### **Literatur**

- Berntson, G. G., Bigger, J. T., Eckberg, D. L., Grossman, P. G., Kaufmann, P. G., Malik, M., Nagaraja, H. N., Porges, S. W., Saul, J. P., Stone, P. H., & Van der Molen, M. W. (1997). Heart rate variability: Origins, methods, and interpretive caveats. *Psychophysiology, 34,*  623-648.
- Boucsein, W. (2000a). Engineering psychophysiology as a discipline: Historical and theoretical aspects. In R. W. Backs & W. Boucsein (Eds.), *Engineering Psychophysiology. Issues and Applications* (pp. 3-30)*.* Mahwah, N. J.: Lawrence Erlbaum Associates.
- Boucsein, W. (2000b). The use of psychophysiology for evaluating stress-strain processes in human-computer interaction. In R. W. Backs & W. Boucsein (Eds.), *Engineering Psychophysiology. Issues and Applications* (pp. 289-309)*.* Mahwah, N. J.: Lawrence Erlbaum Associates.
- Cross, D. (2000). *Fast Fourier Transforms*. Online verfügbar: http://www.intersrv.com/%7edcross/fft.html
- De Waard, D. (1996). *The measurement of drivers' mental workload.* Haren: The Traffic Research Center VSC.
- Gaillard, A. W. K. & Kramer, A. F. (2000) Theoretical and methodological issues in psychophysiological research. In R. W. Backs & W. Boucsein (Eds.), *Engineering Psychophysiology. Issues and Applications* (pp. 31-58)*.* Mahwah, N. J.: Lawrence Erlbaum Associates.
- Hamilton, P. S. (2000). *QRSDet: A QRS detector.* Online verfügbar: http://www.eplimited.com/software.htm
- Hering, K. P. (1999). *Situationsabhängiges Verfahren zur standardisierten Messung der kognitiven Beanspruchung im Straßenverkehr: Literaturübersicht und empirische Felduntersuchung.* Dissertation. Universität zu Köln. Online verfügbar: http://www.ub.unikoeln.de/ediss/archiv/abstract/hering.htm
- Hoedemaeker, D. M. (1999). *Driving with intelligent vehicles. Driving behaviour with adaptive cruise control and the acceptance by individual drivers.* Delft: Delft University Press.
- Jain, A. & Gehde, E. (1994). *Bedienungshandbuch Vitaport-System und Softwarepaket VitaGraph.* Karlsruhe: Ingenieurbüro Becker.
- Lyons, R. (1998a). Windowing functions improve FFT results, Part I. *Test & Measurement World, 6/1/1998.* Online verfügbar: http://www.einsite.net/tmworld/index.asp?layout=article&articleid=CA187572&pubdate=6/1/1998
- Lyons, R. (1998b). Windowing functions improve FFT results, Part II. *Test & Measurement World, 9/1/1998*. Online verfügbar: http://www.einsite.net/tmworld/index.asp?layout=article&articleId=CA187573
- Manzey, D. (1998). Psychophysiologie mentaler Beanspruchung. In F. Rösler (Hrsg.), *Ergebnisse und Anwendungen der Psychophysiologie. Enzyklopädie der Psychologie. Band C/I/5* (S. 799-864). Göttingen: Hogrefe.
- Mulder, L. J. M. (1988). *Assessment of cardiovascular reactivity by means of spectral analysis*. Unpublished dissertation. Rijksuniversiteit Groningen, Netherlands.
- Mulder, L. J. M. (1992). Measurement and analysis methods of heart rate and respiration for use in applied environments. *Biological Psychology, 34*, 205-236.
- Pan, J. & Tompkins, W. J. (1985). A real-time QRS detection algorithm. *IEEE Transactions on Biomedical Engineering, 32*, 230-236.
- Press, W. H., Teukolsky, S. A., Vetterling, W. T. & Flannery, B. P. (1995). *Numerical Recipes in C. The Art of Scientific Computing*. 2nd ed. Cambridge: University Press.
- Ruhstorfer, W. (1997). Fouriertransformationen. In: W. Ruhstorfer. *Computergrafik und Bildverarbeitung*. Online-Skript: http://www.uniregensburg.de/EDV/Misc/CompGrafik/Script\_7~.html
- Schandry, R. (1989). *Lehrbuch der Psychophysiologie: körperliche Indikatoren psychischen Geschehens*. *2., überarb. u. erw. Aufl*. Weinheim: Psychologie-Verl.-Union.
- Task Force of the European Society of Cardiology and the North American Society of Pacing and Electrophysiology. (1996). Heart rate variability: Standards of measurement, physiological interpretation, and clinical use. *Circulation, 93*, 1043-1065.
- Wagner, T., Rudolf, M. & Noack, F. (1998). Die Herzfrequenzvariabilität in der arbeitspsychologischen Feldforschung – Methodenprobleme und Anwendungsbeispiele. *Zeitschrift für Arbeits- und Organisationspsychologie, 42*, 197-204*.*